# **Programming Abstractions**

CS106B

Cynthia Lee, Julie Zelenski, Neel Kishnani

## **Today's Agenda**

- Analyzing ADT Implementations
- Implementing ADTs so far
	- Arrays
	- Binary Search Trees
- Hash tables
	- Hash functions
	- What makes a "good" hash function?
- Other uses of hashing

### **Analyzing ADT Implementations**

# **Analyzing ADT Implementations**

Our goal is to achieve fast

- Contains
- $\bullet$  Add $\bullet$
- Remove ■

# **Review: Implementing ADTs so far**

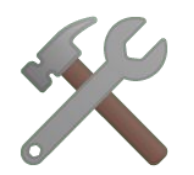

# **Implementing Set**

• Let's use an array!

• We need dynamic memory (on the heap!)

• 2 versions: unsorted array and sorted array

Need to check if the element is contained in the Set

### **Contains**

Add

Need to check if the element is contained in the Set

### Contains  $O(n)$

Add

Need to check if the element is contained in the Set

Contains  $O(n)$ Add  $O(n)$ 

Need to check if the element is contained in the Set

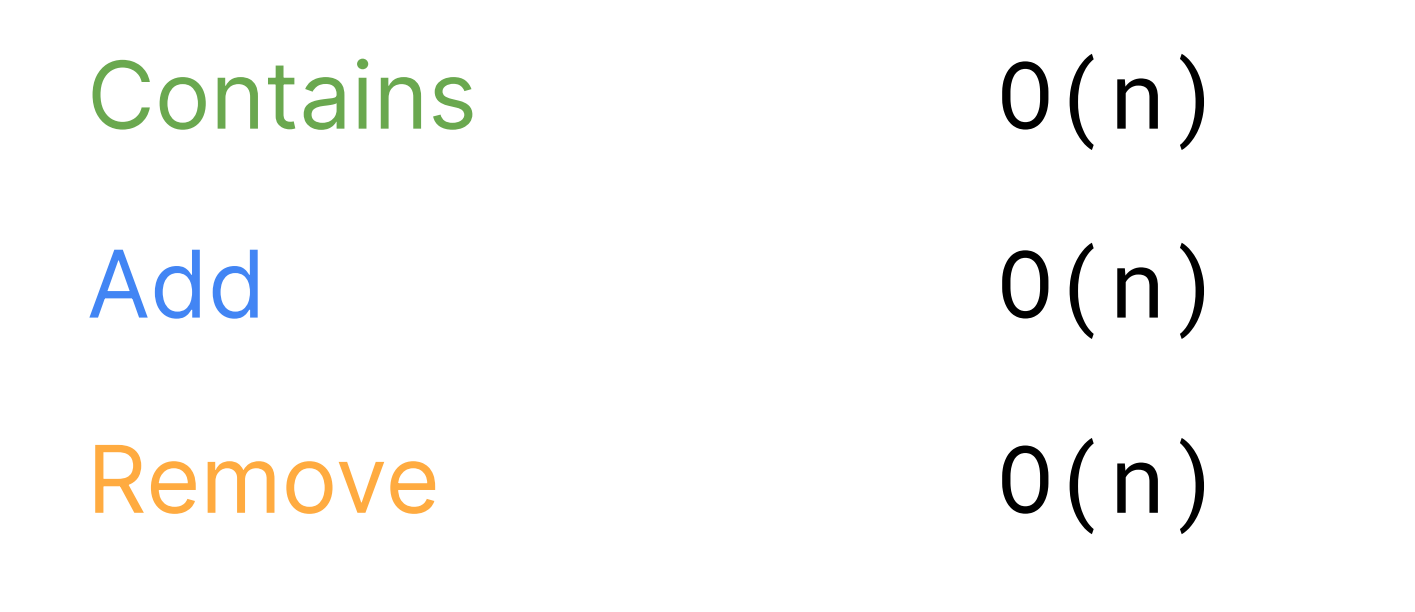

Binary search speeds up lookups!

### **Contains**

Add

Binary search speeds up lookups!

### Contains  $O(log(n))$

Add

Still need to shift elements over  $\mathbf{C}$ 

Contains  $O(log(n))$ Add  $O(n)$ 

Still need to shift elements over  $\mathbf{C}$ 

Contains  $O(log(n))$ Add  $O(n)$ Remove  $O(n)$ 

Next step for lookup-based structures...

# **Binary Search Trees**

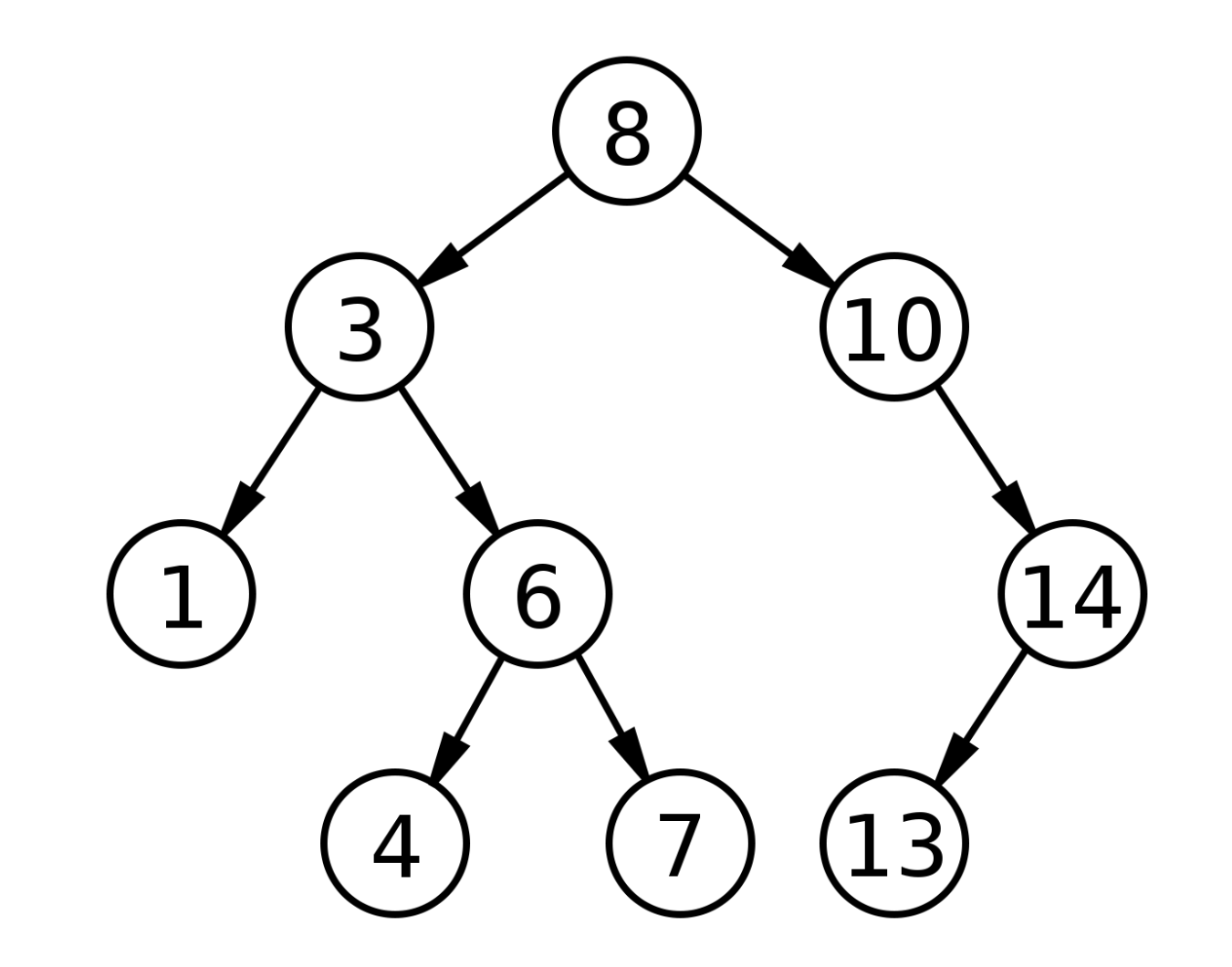

### Stanford library Map and Set classes are backed by binary search trees

Assuming a balanced binary search tree

### **Contains**

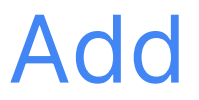

Assuming a balanced binary search tree

Contains  $O(log(n))$ 

Add

Assuming a balanced binary search tree

Contains  $O(log(n))$ Add  $O(log(n))$ 

Assuming a balanced binary search tree

Contains  $O(log(n))$ Add  $O(log(n))$ Remove  $O(log(n))$ 

### Can we do better than  $O(log(n))$ ?

# Some context before answering that question

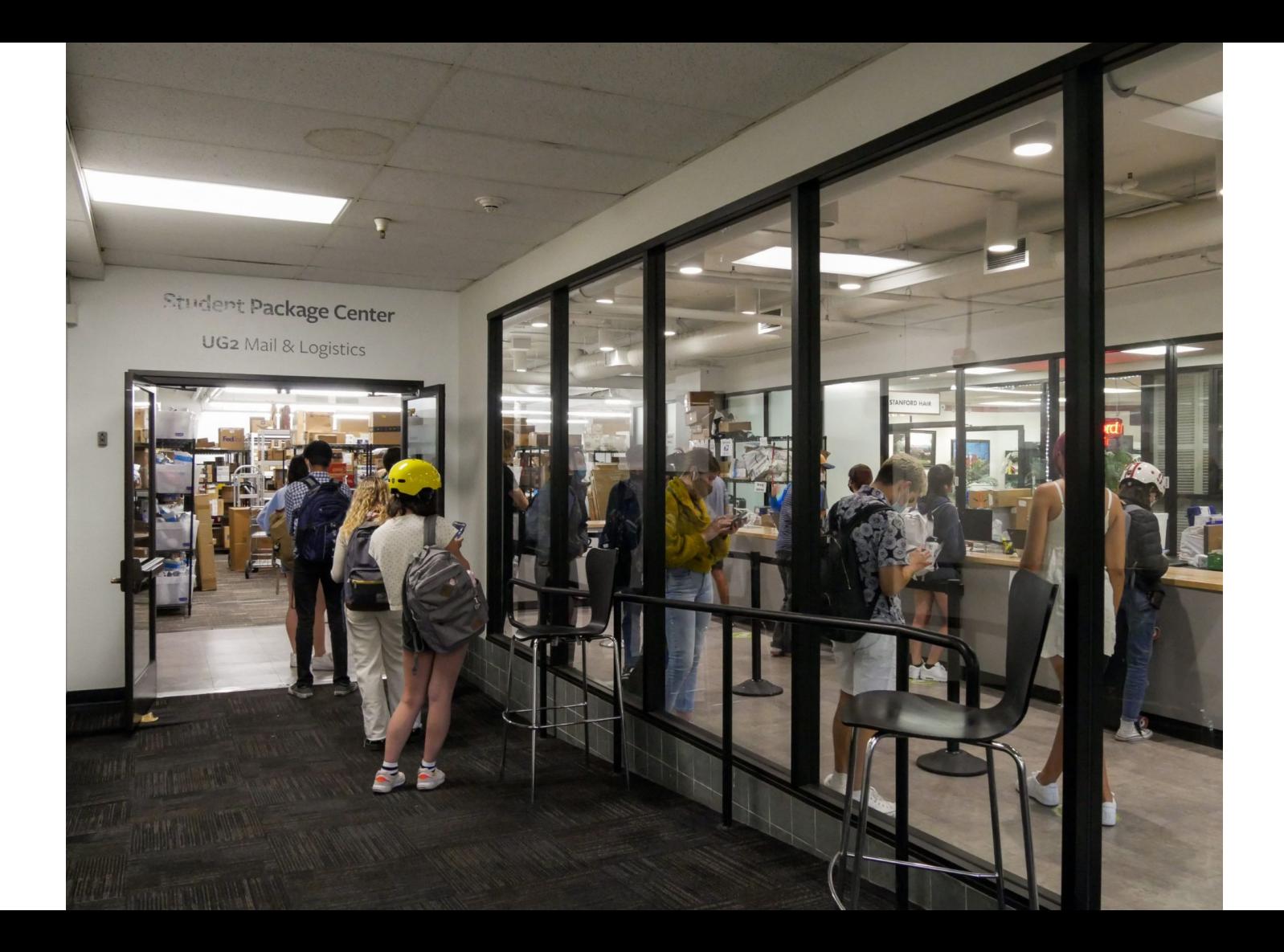

## **UG2 Package Center**

• The package center gets a lot of packages throughout the quarter

• They store packages by keeping a small number of buckets for groups of packages

## **UG2 Package Center**

• They have a rule that assigns packages to buckets

• When a student comes in to pick up their package, they know exactly which bucket to go to

#### To: Neel Kishnani

#### Unique ID: NEELK Bin Number: G-B1A1

11/15/2021 4:19 PM

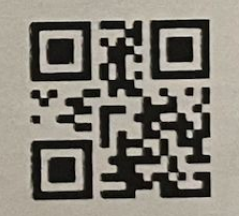

JJD014600009239261945

# Let's introduce a special function called a hash function

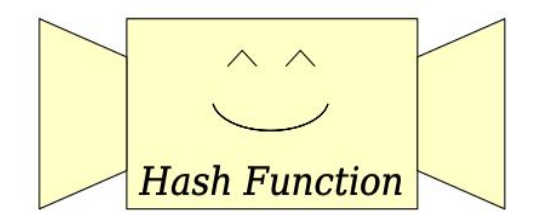

# We'll use this hash function to assign elements to buckets

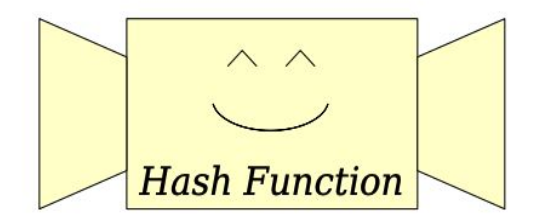

### **Hash Functions**

Important property:

The same input should produce the same output

- Functions with this property are deterministic
- More on deterministic functions in CS103!

#### For the purposes of CS106B, assume our hash function returns an int

#### The input can be of any type though! (string, double, int, etc.)

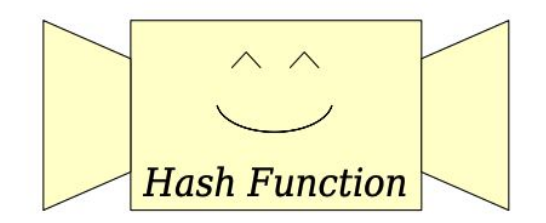

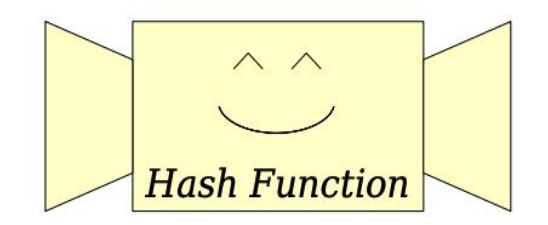

Hash Code: 106107

The output of a hash function is called a hash code!

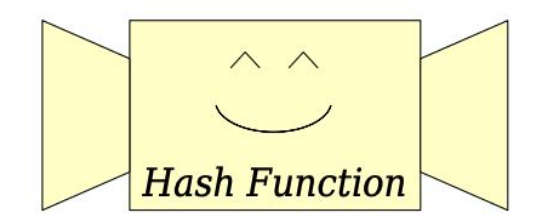

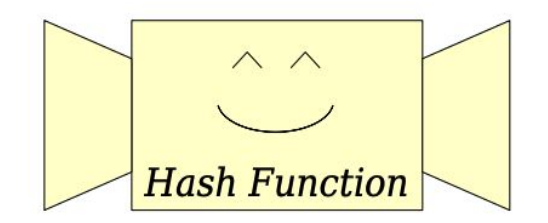

### Input: 137 Hash Code: 309731

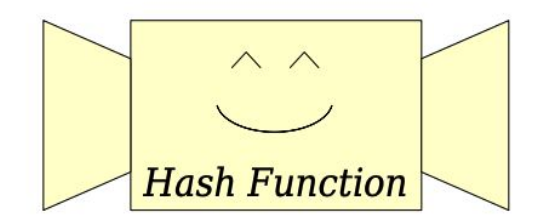
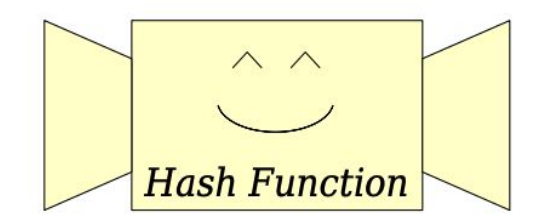

#### Input: 12 Hash Code: 106107

## **A new data structure**

• Let's go back to our array and treat each slot as a bucket for elements, just like the package center!

• We'll assign each element we need to insert into a bucket and store it there

# Use a hash function to assign elements to buckets  $\mathcal{F}$

This data structure is called a

## Hash Table

#### HashTable::HashTable() { // Initialize array of buckets \_elements = new int[NUM\_BUCKETS]; }

## **An idea for a hash function**

Return the element itself!

#### int hash1(int elem) { return elem; }

#### void HashTable::insert(int elem) { int bucket = hash1(elem); \_elements[bucket] = elem;

}

#### **Break**

## **Logistics**

• Assignment 6 grace period ends tonight (11/19) at 11:59PM

- Assignment 7 is out now and due 12/1
	- Huffman Coding!
	- Assignment 7 YEAH is today at 2:30PM in Hewlett 201

## **Logistics**

- Final Diagnostic:
	- 24 hour window on **Monday December 6th**
	- Same format as midterm
	- Stay tuned for practice materials

#### **Resume**

#### **Our Buckets**

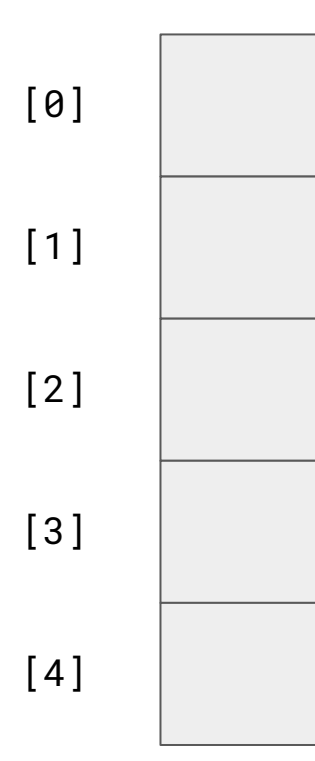

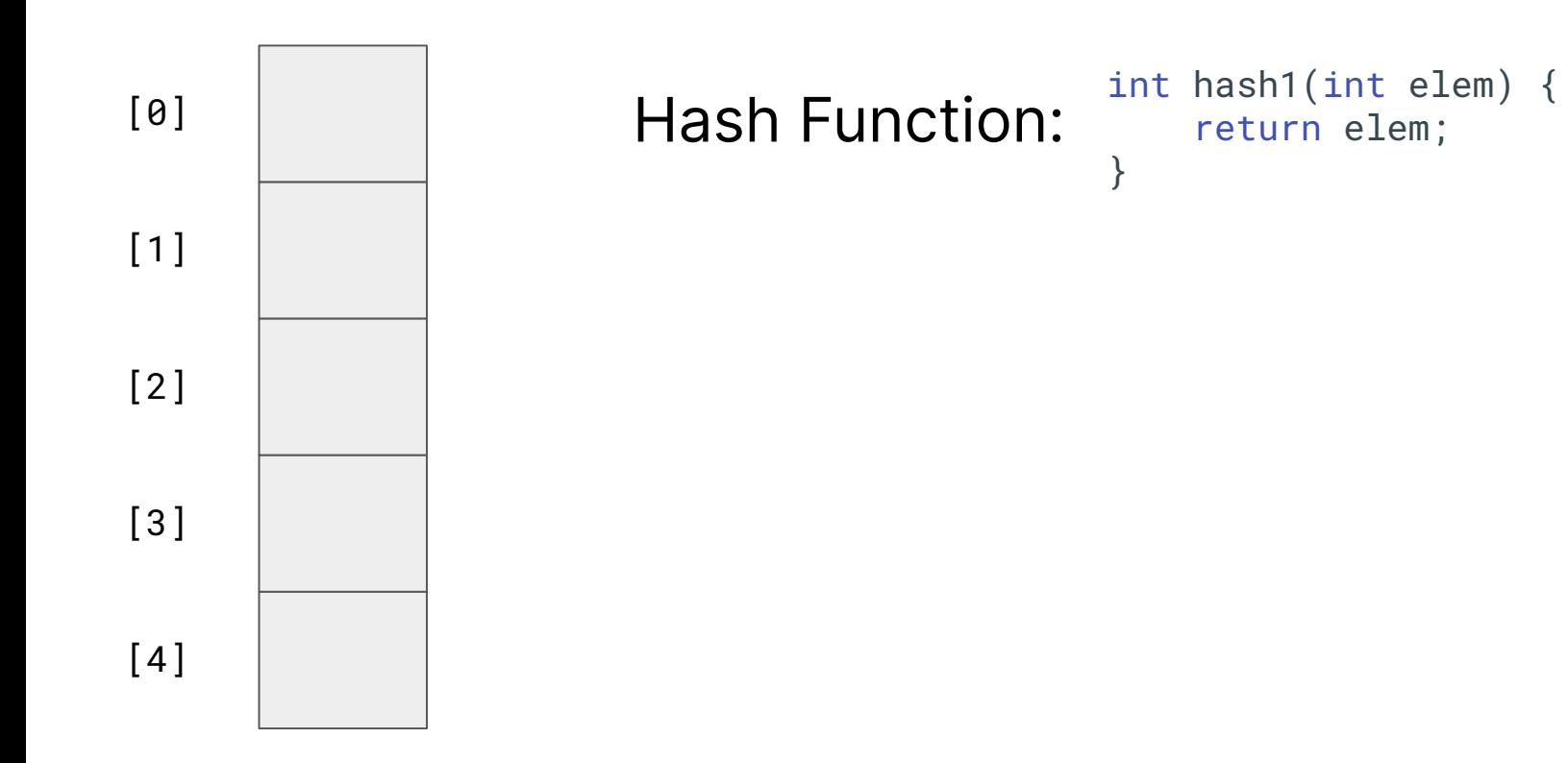

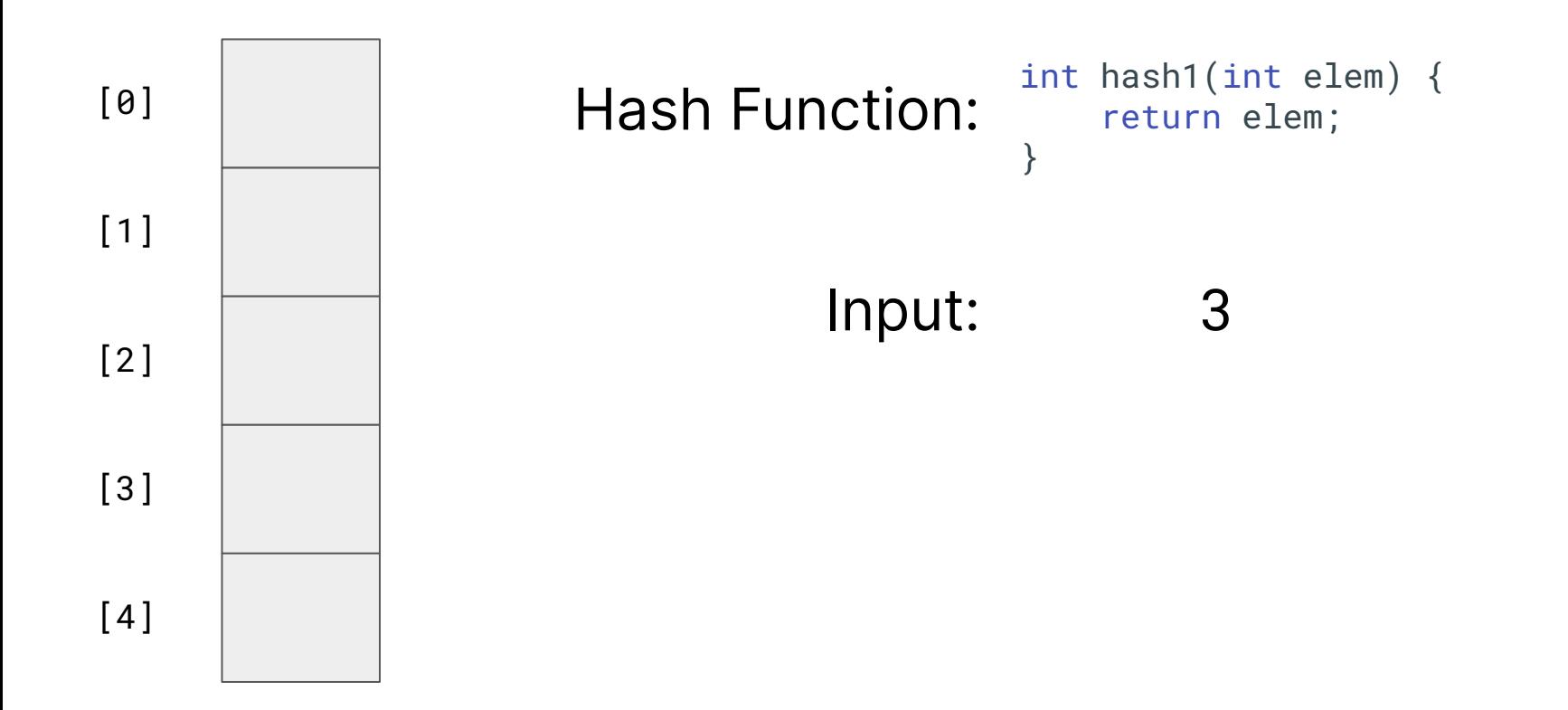

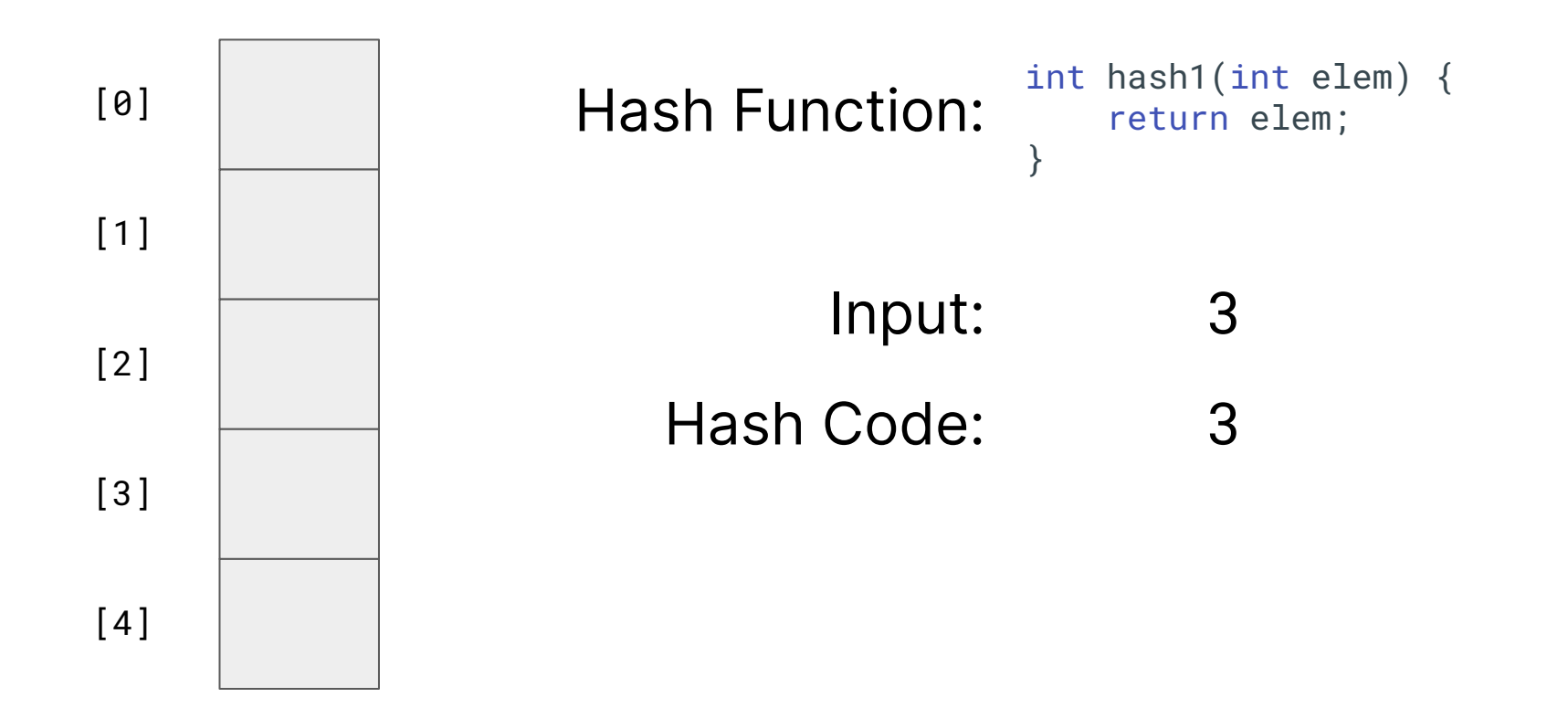

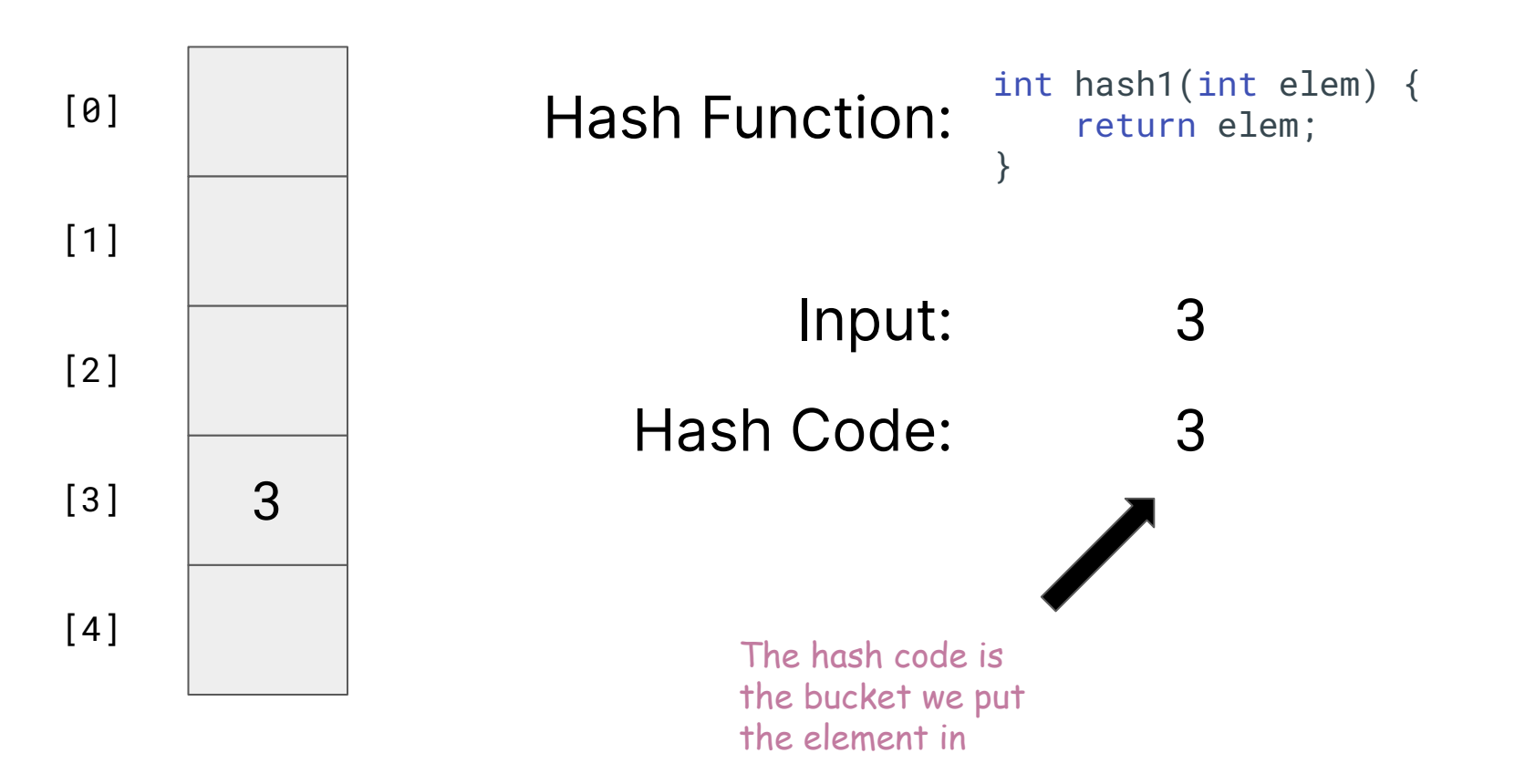

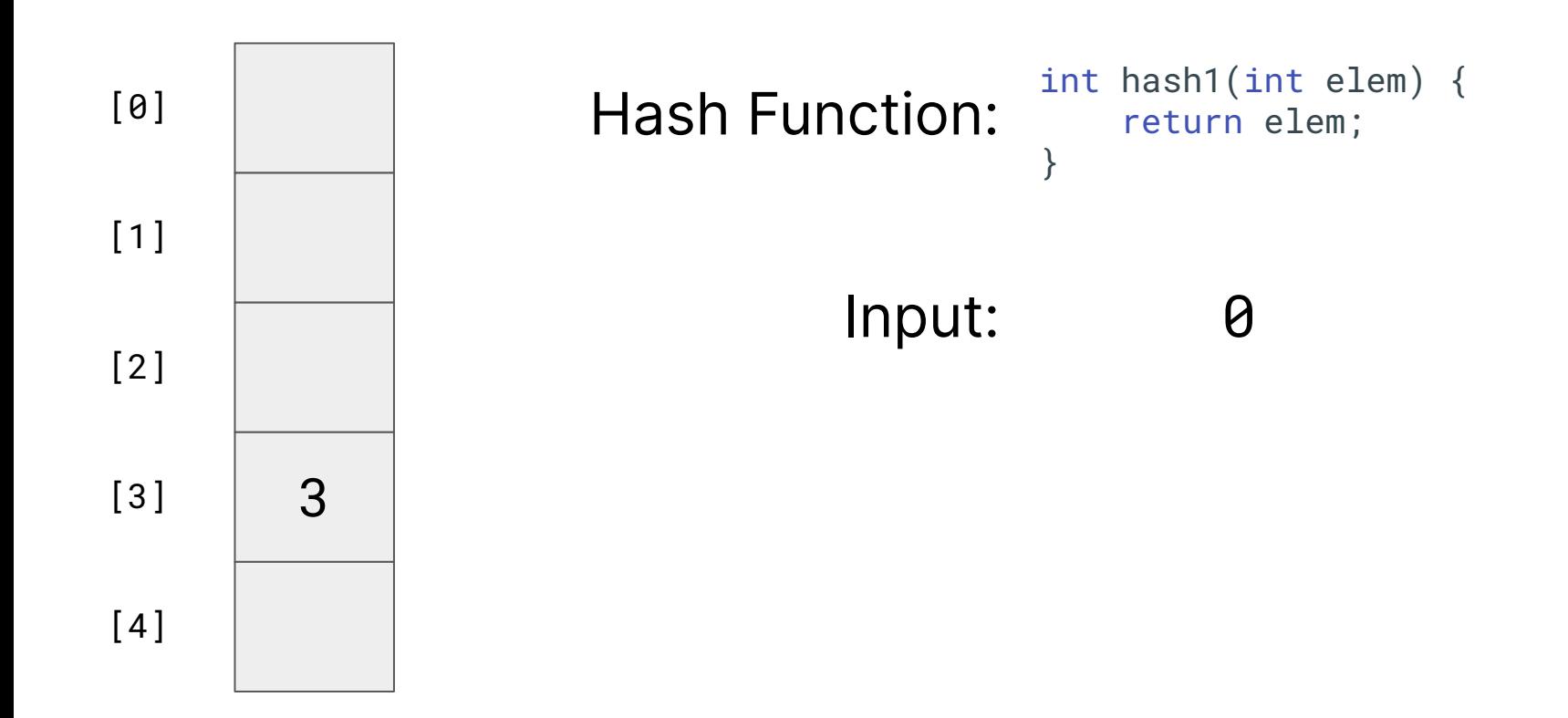

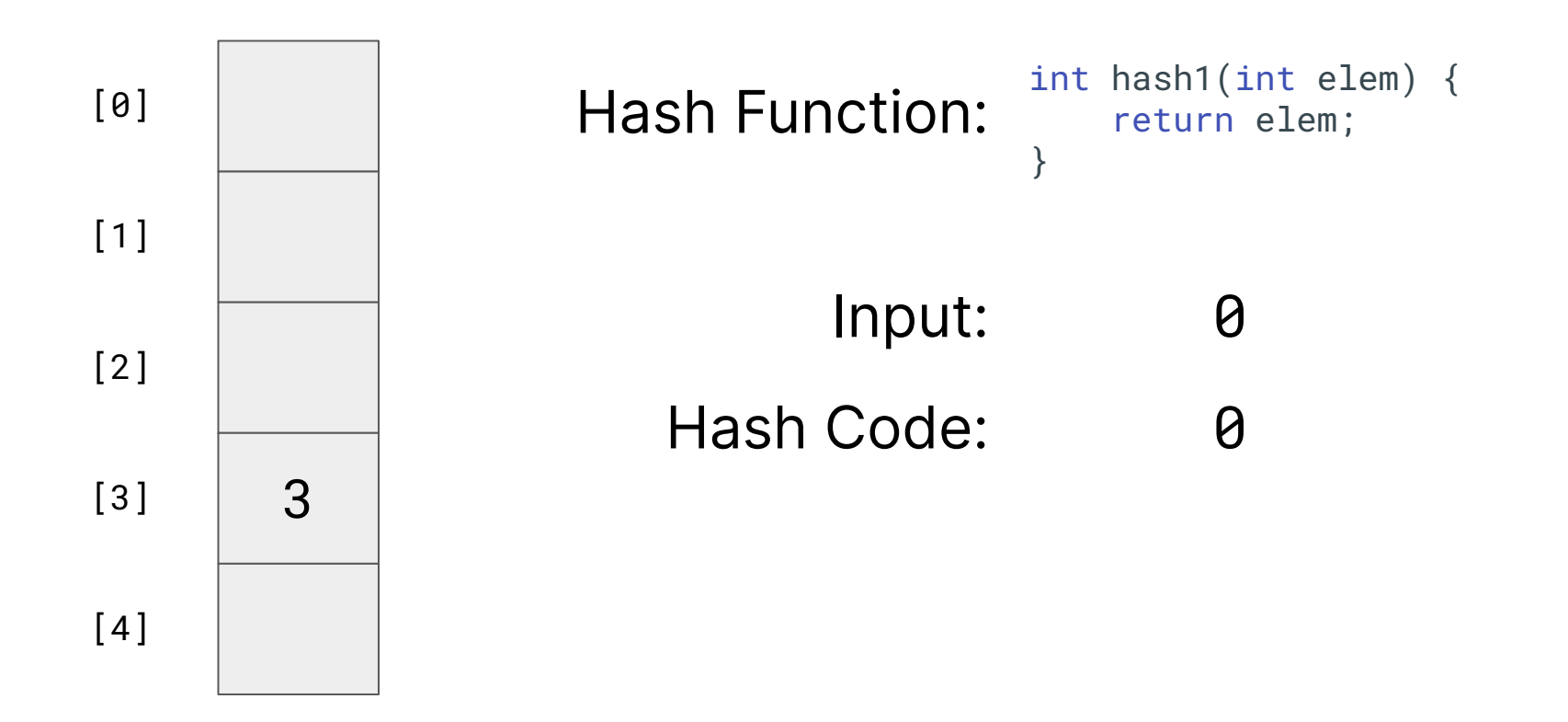

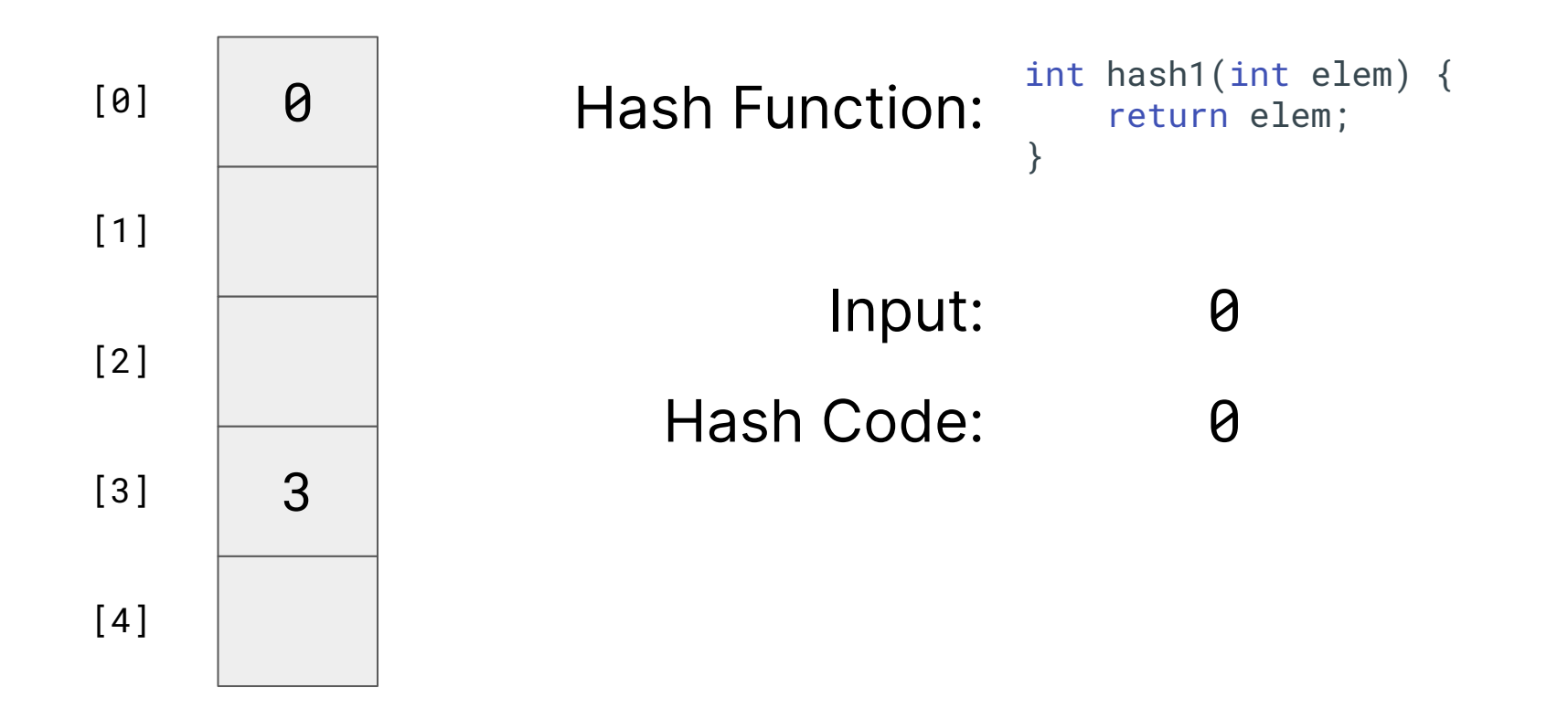

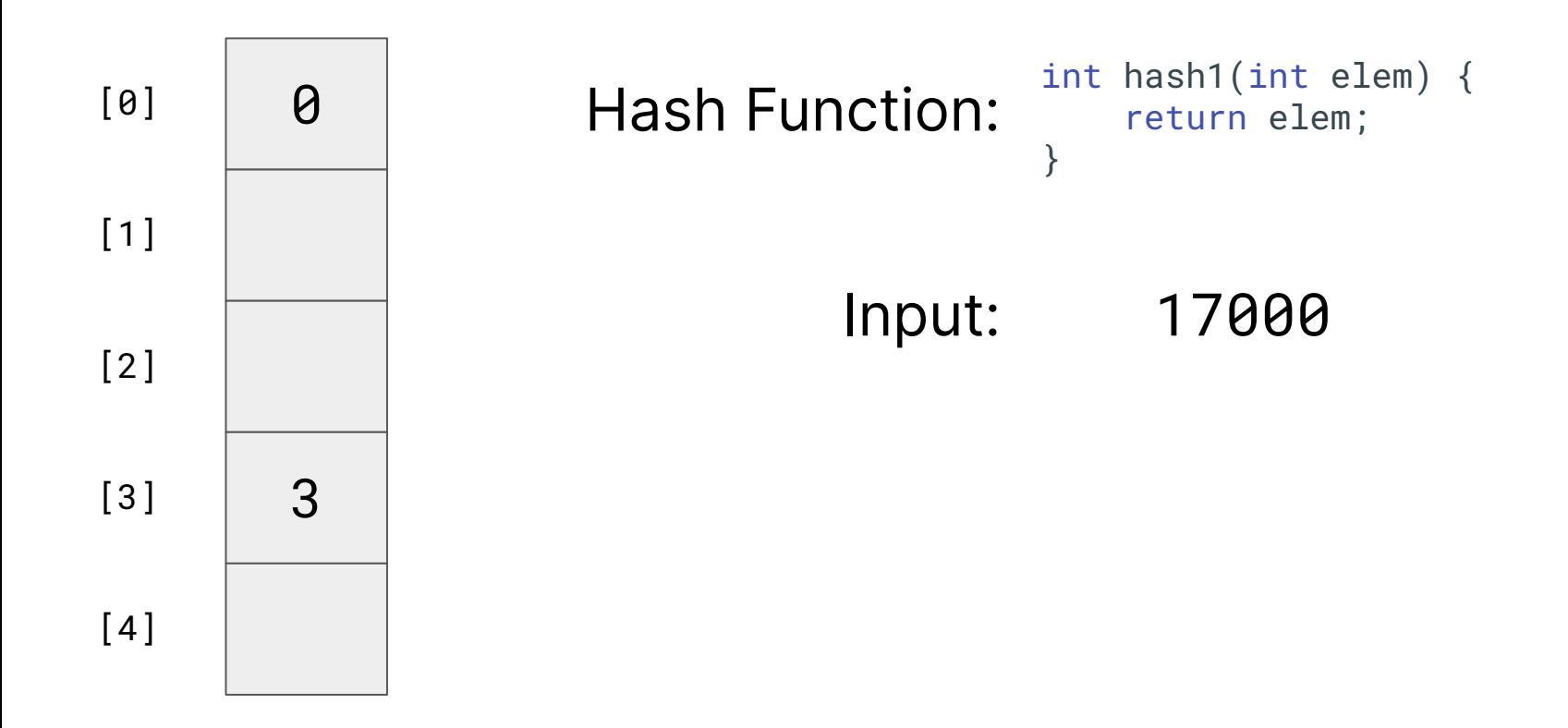

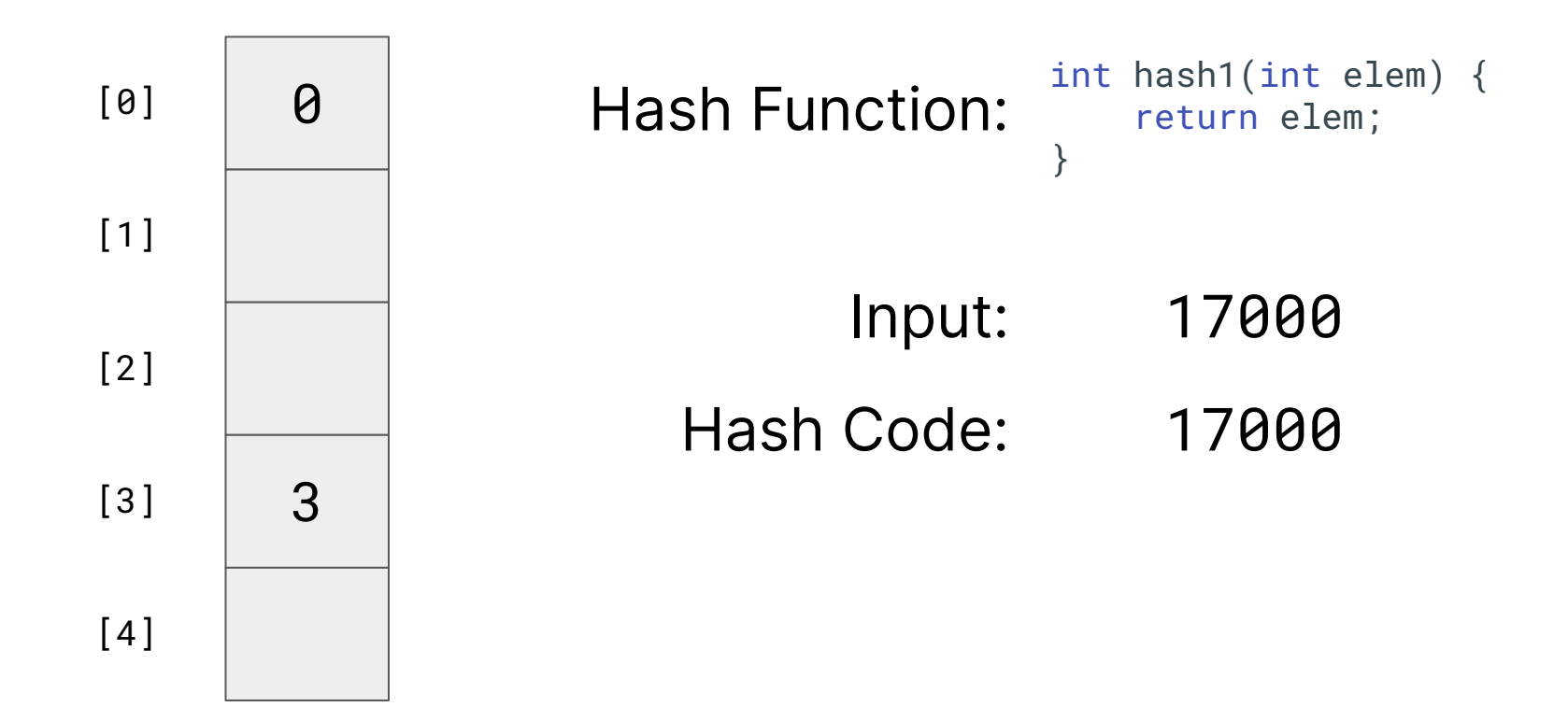

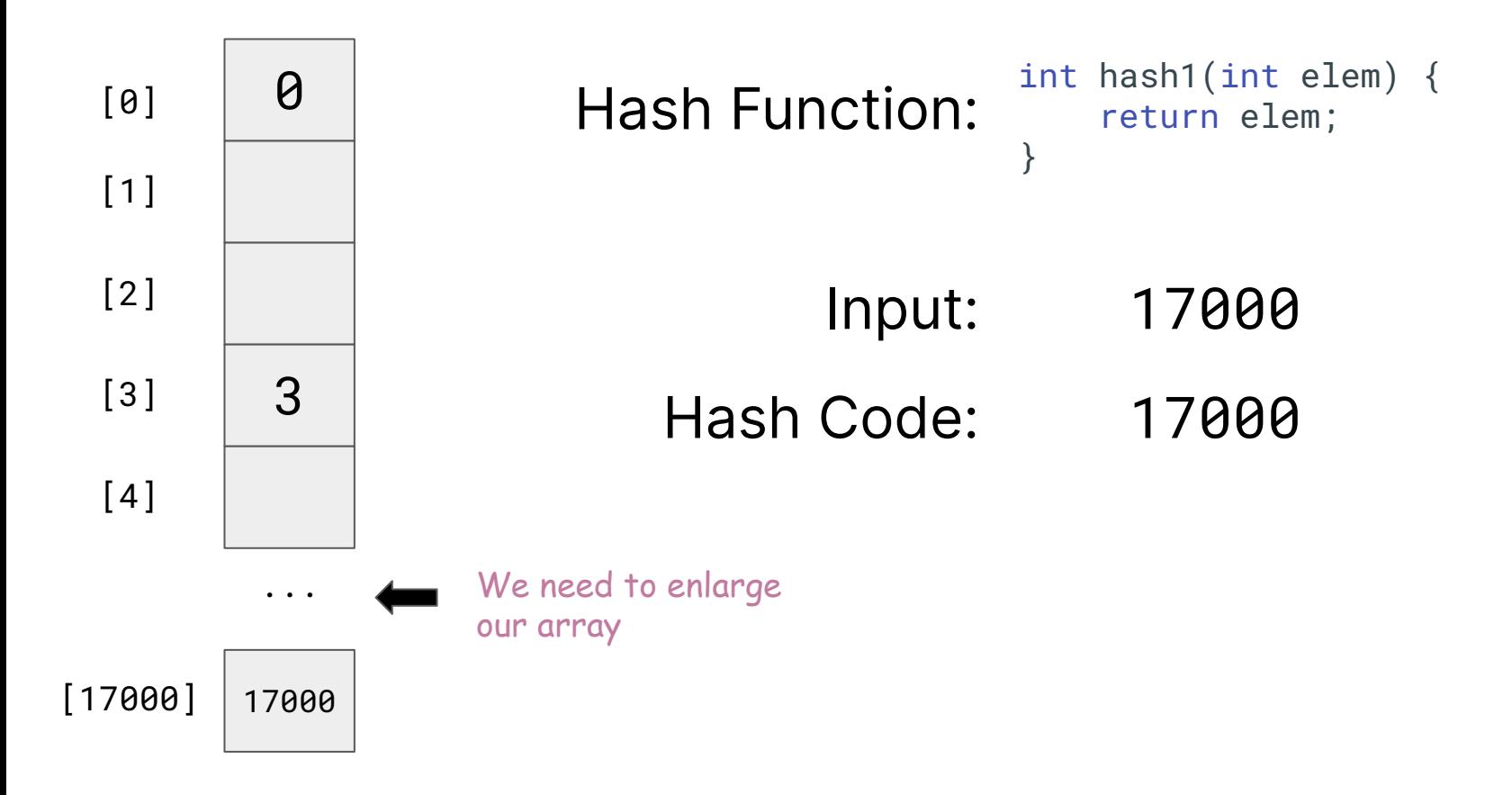

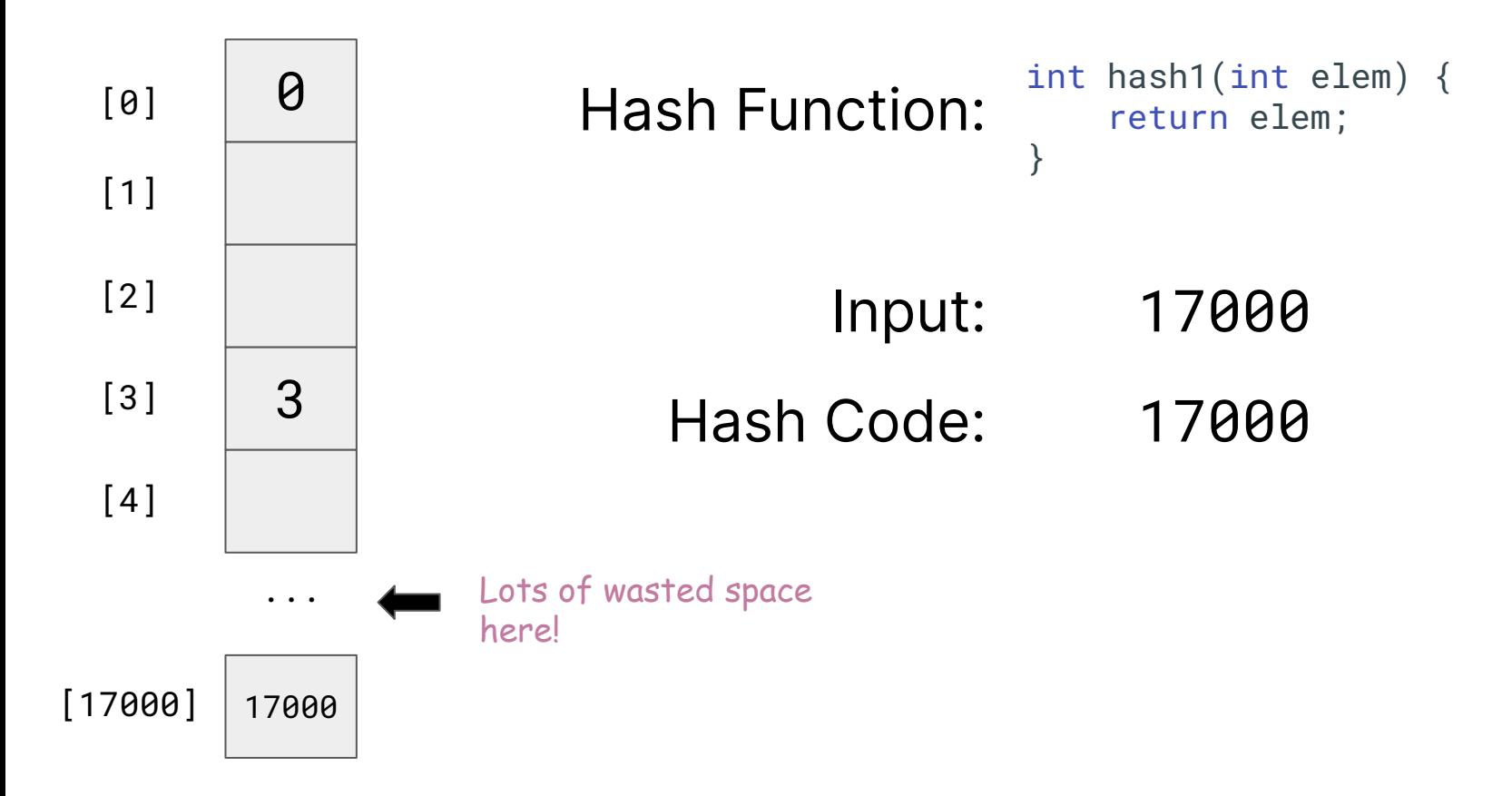

#### **Issue #1**

### This hash function could lead to a sparse hash table

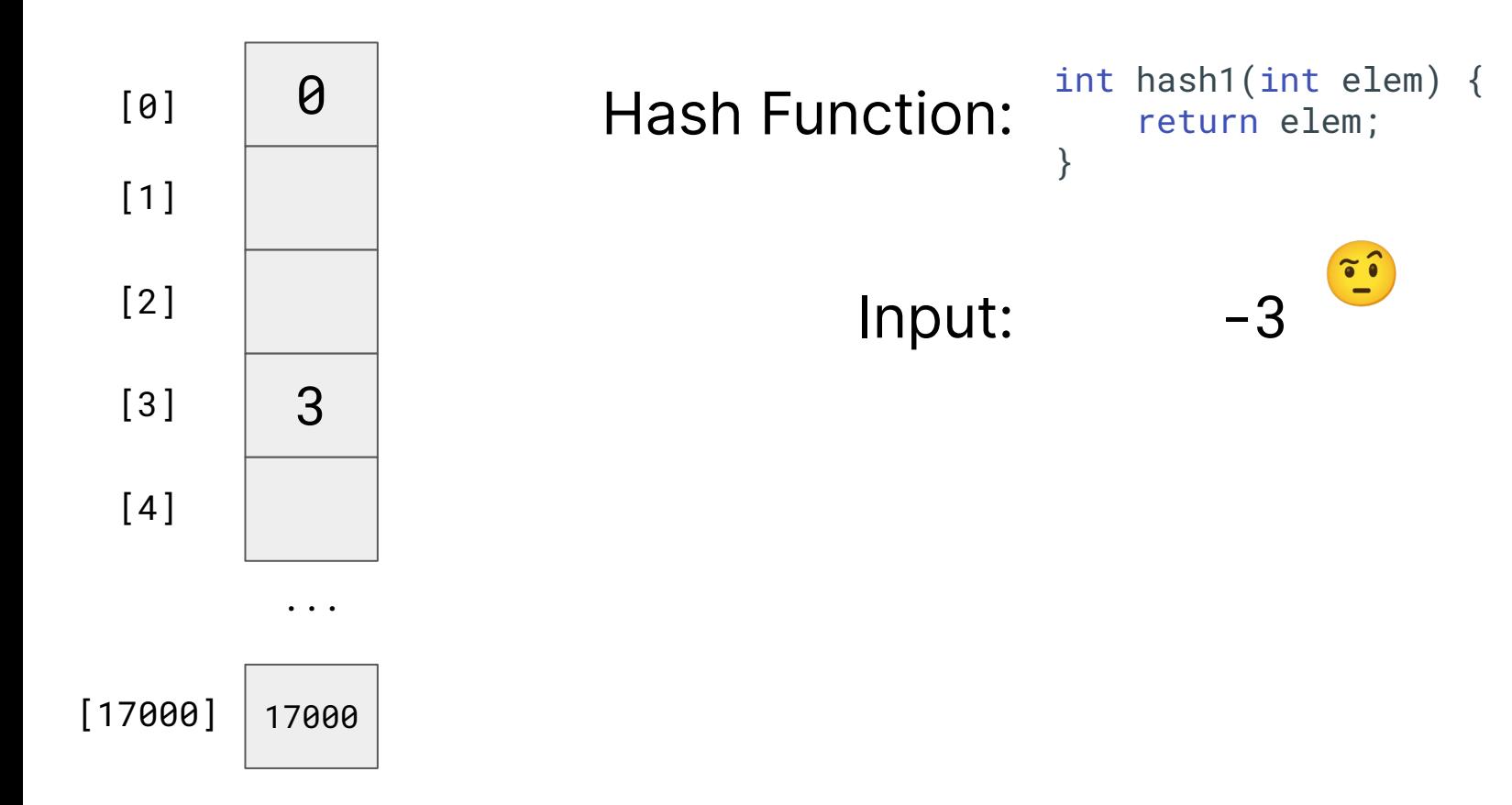

#### **Issue #2**

## This hash function doesn't handle negative inputs

#### **Issue #3**

We don't initialize the buckets, so there's a chance that an "empty" bucket could have a value

(i.e. bucket N could have N in it as a "garbage" value leading to an incorrect check on contains)

# We want to limit the range of possible buckets

## **A better(?) hash function**

Let's use the % operator!

```
int hash2(int elem) {
     return abs(elem) % numBuckets;
}
```
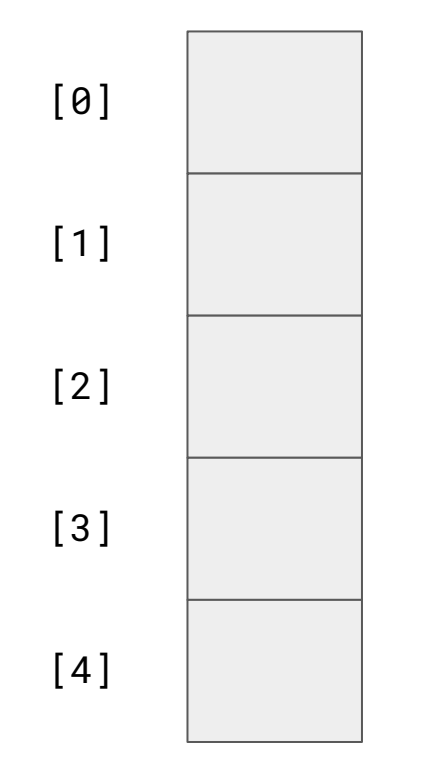

}

Hash Function: int hash2(int elem) {<br>Hash Function: return abs(elem) % numBuckets;

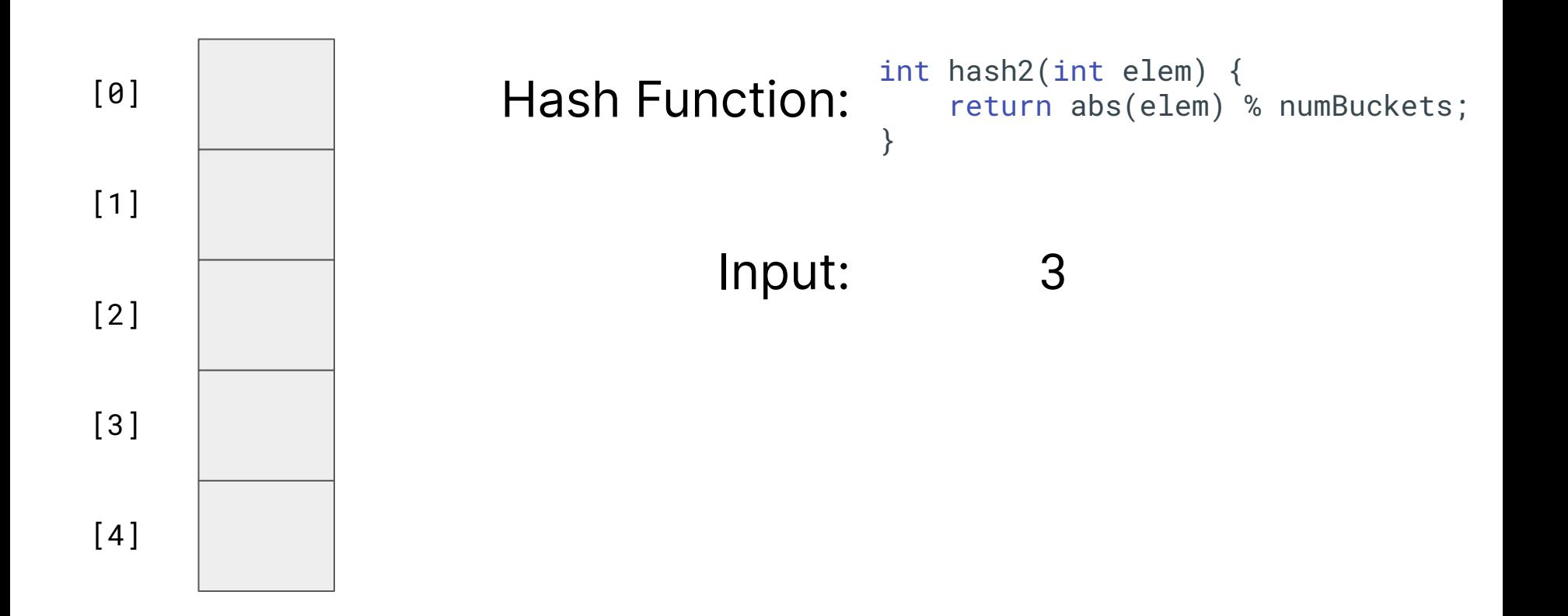

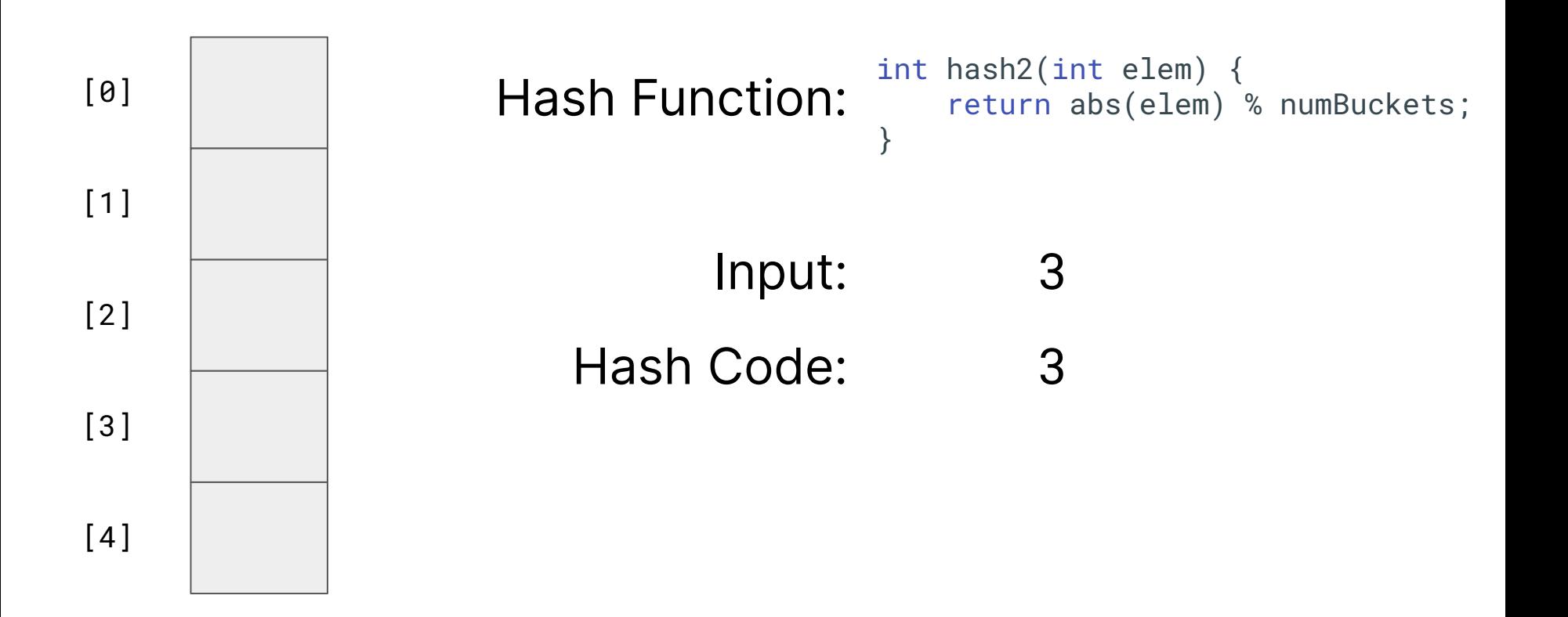

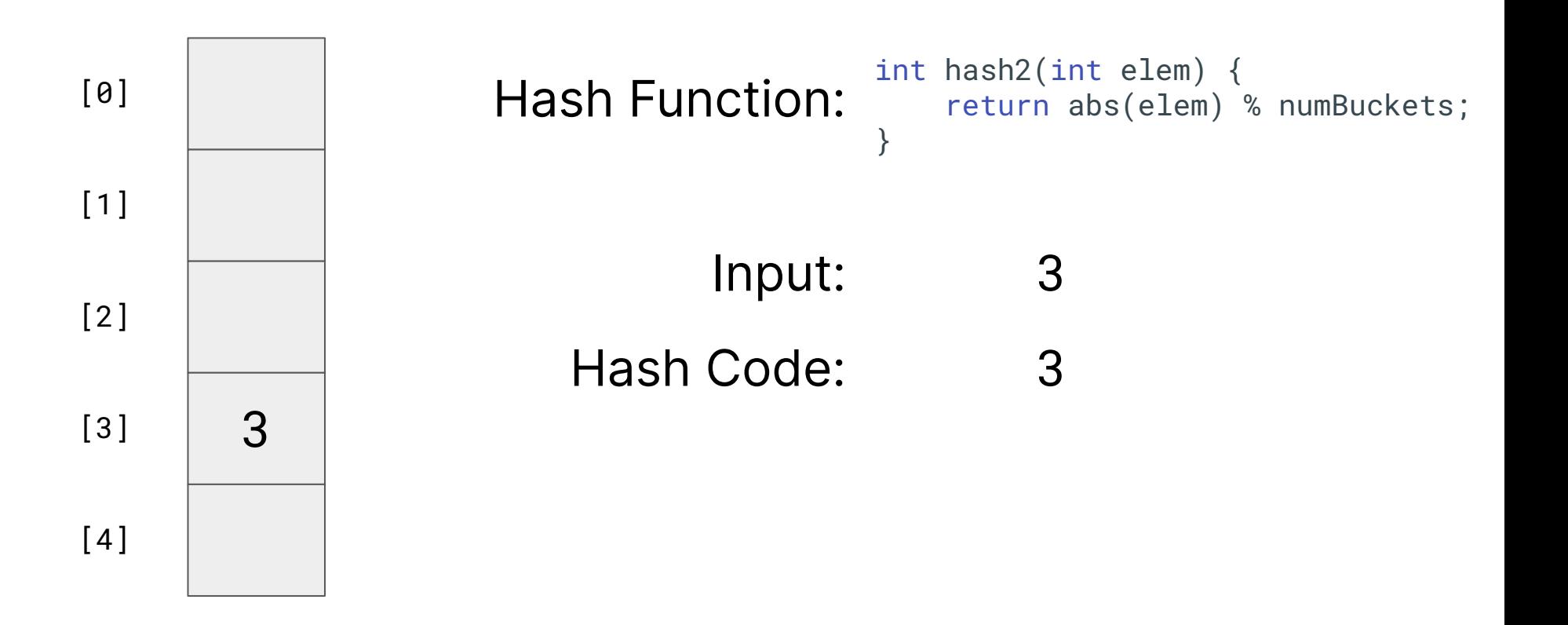

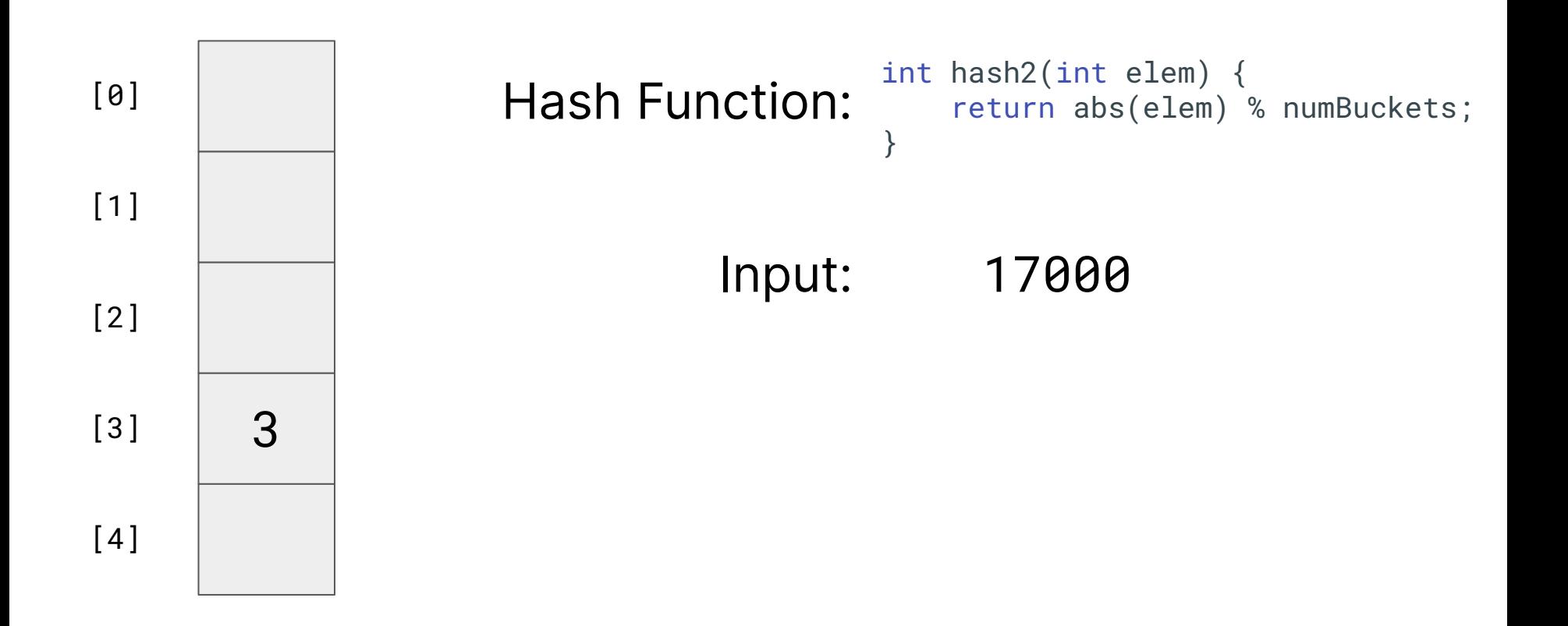

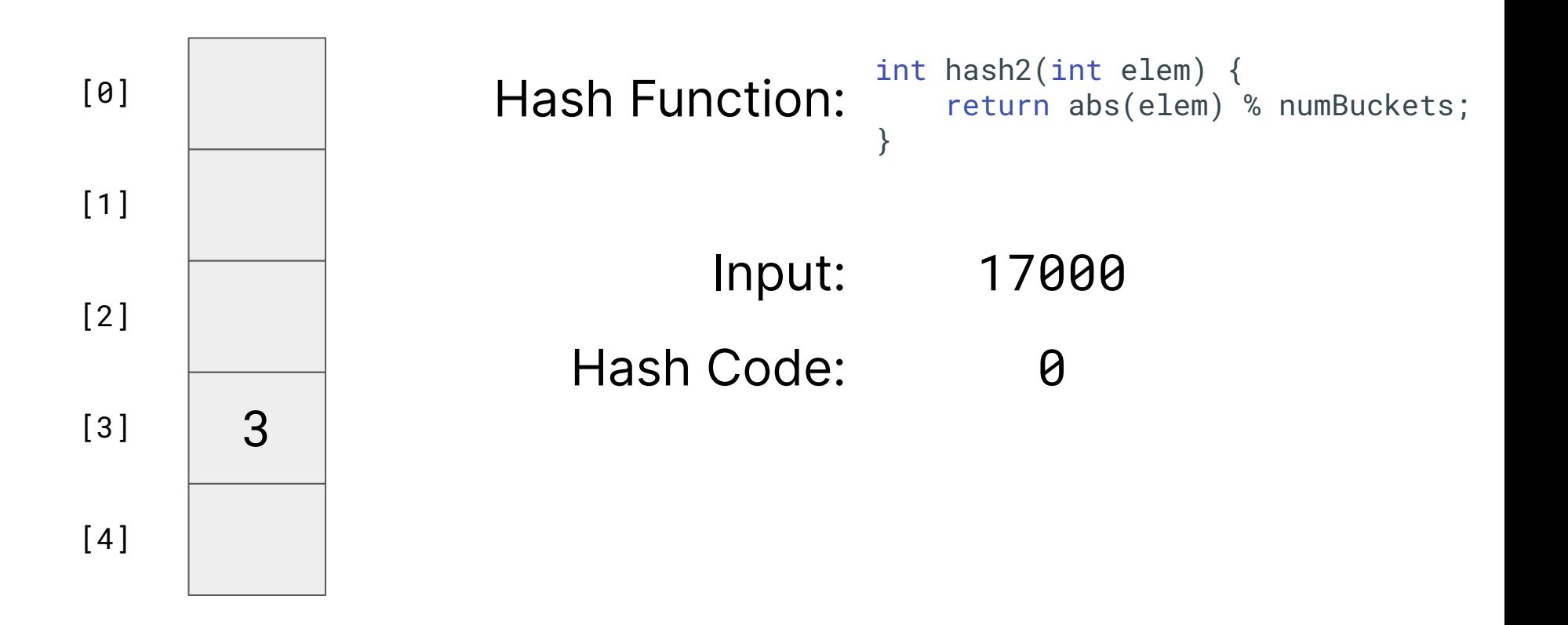

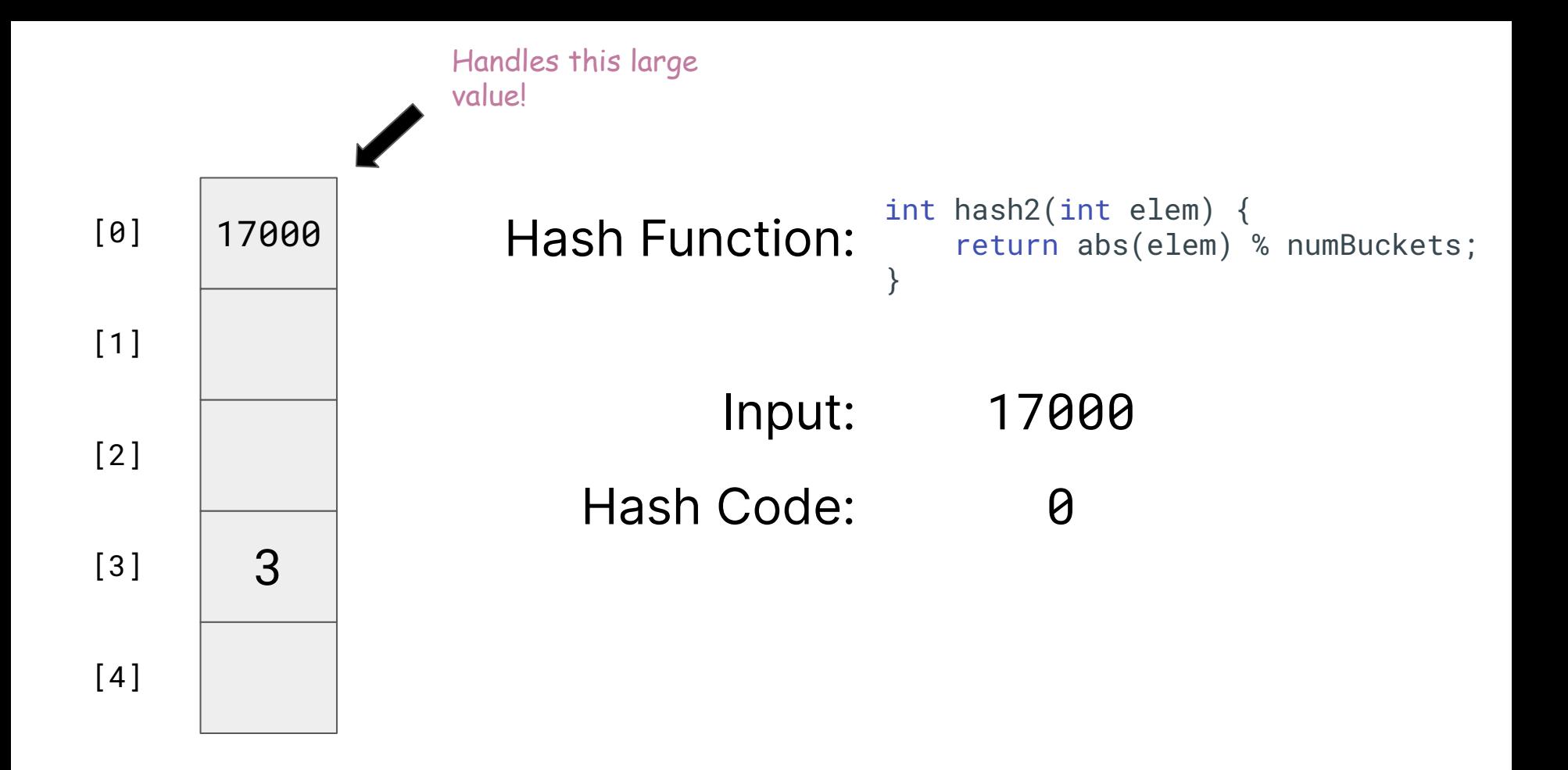
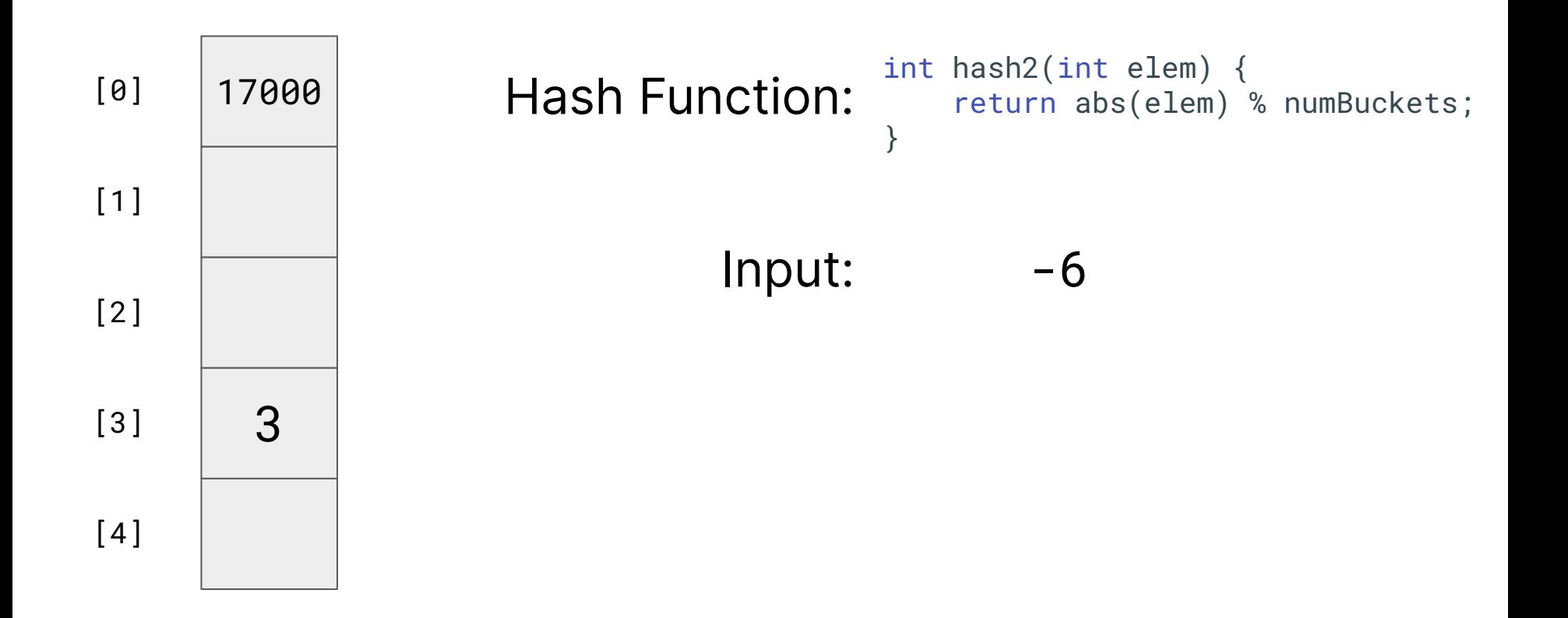

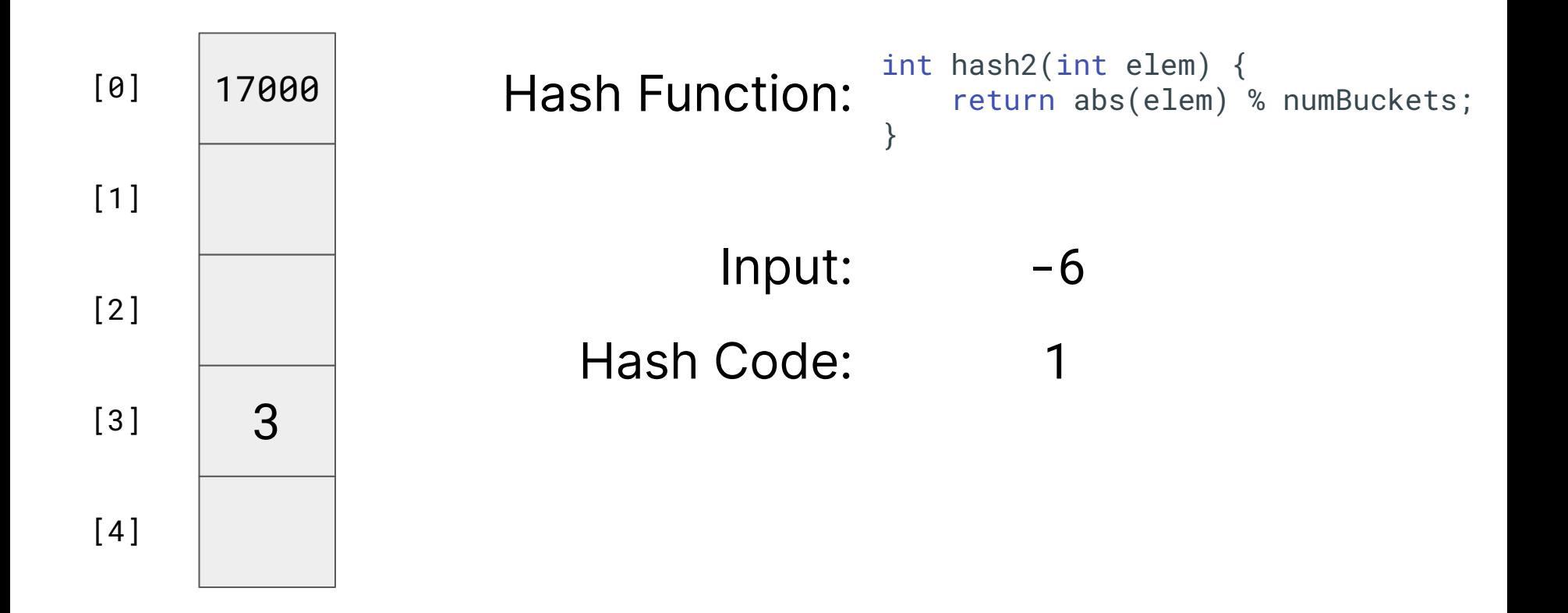

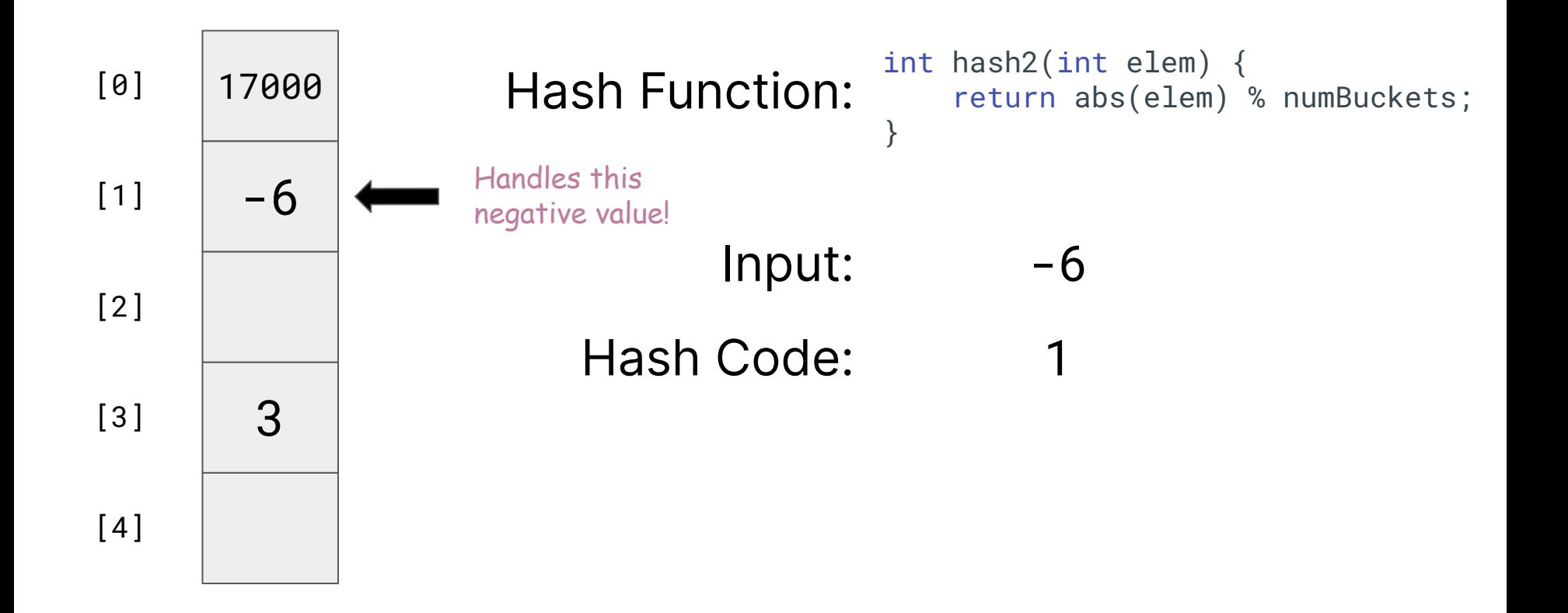

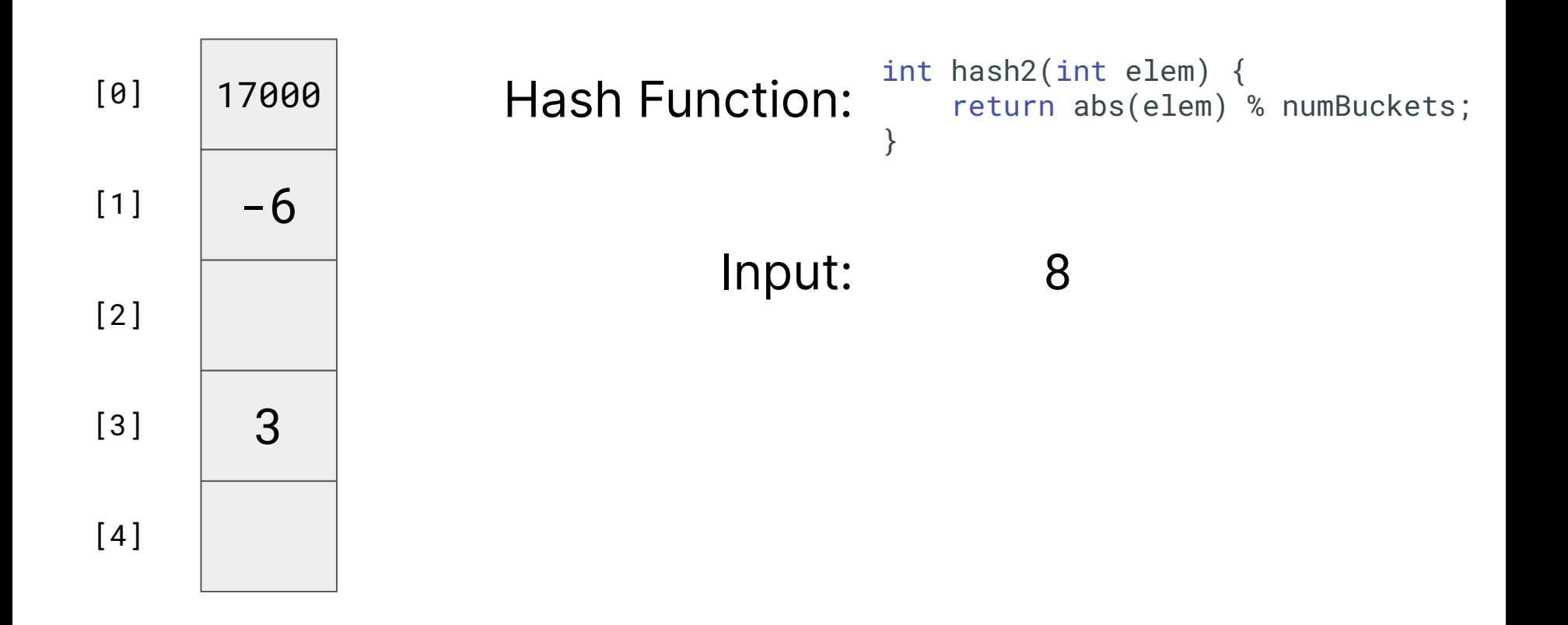

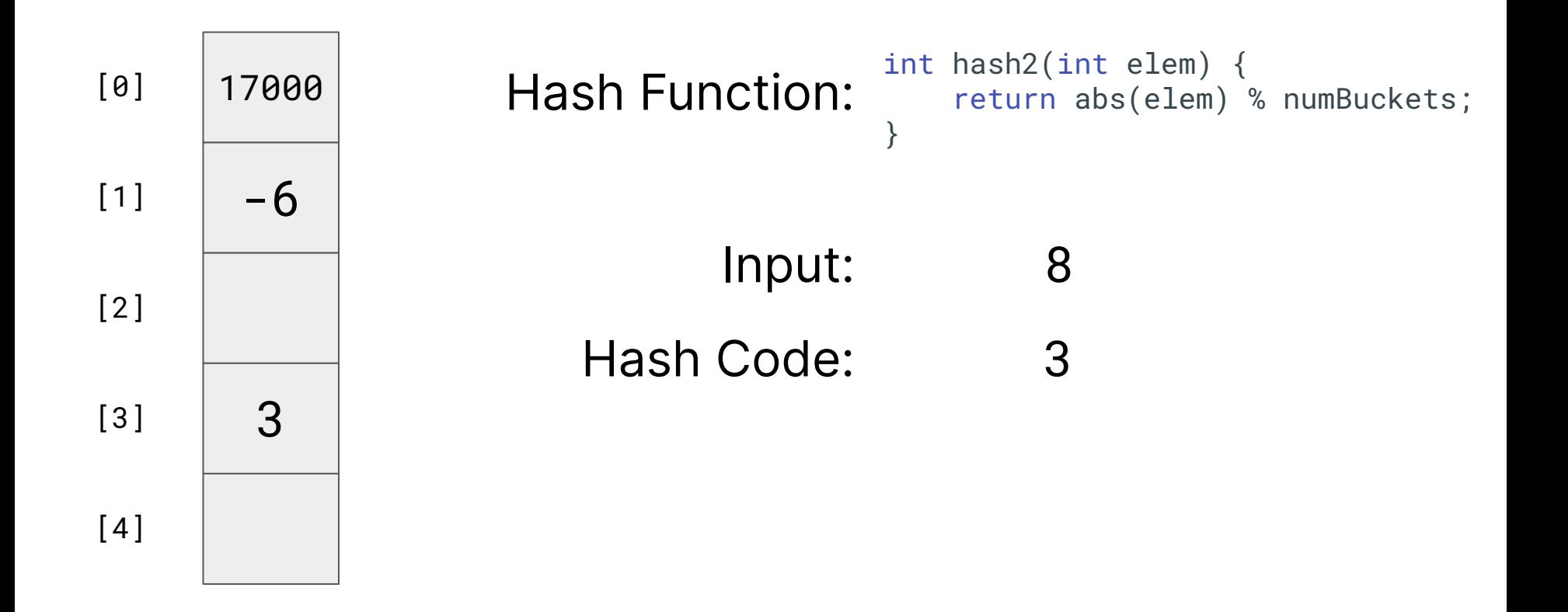

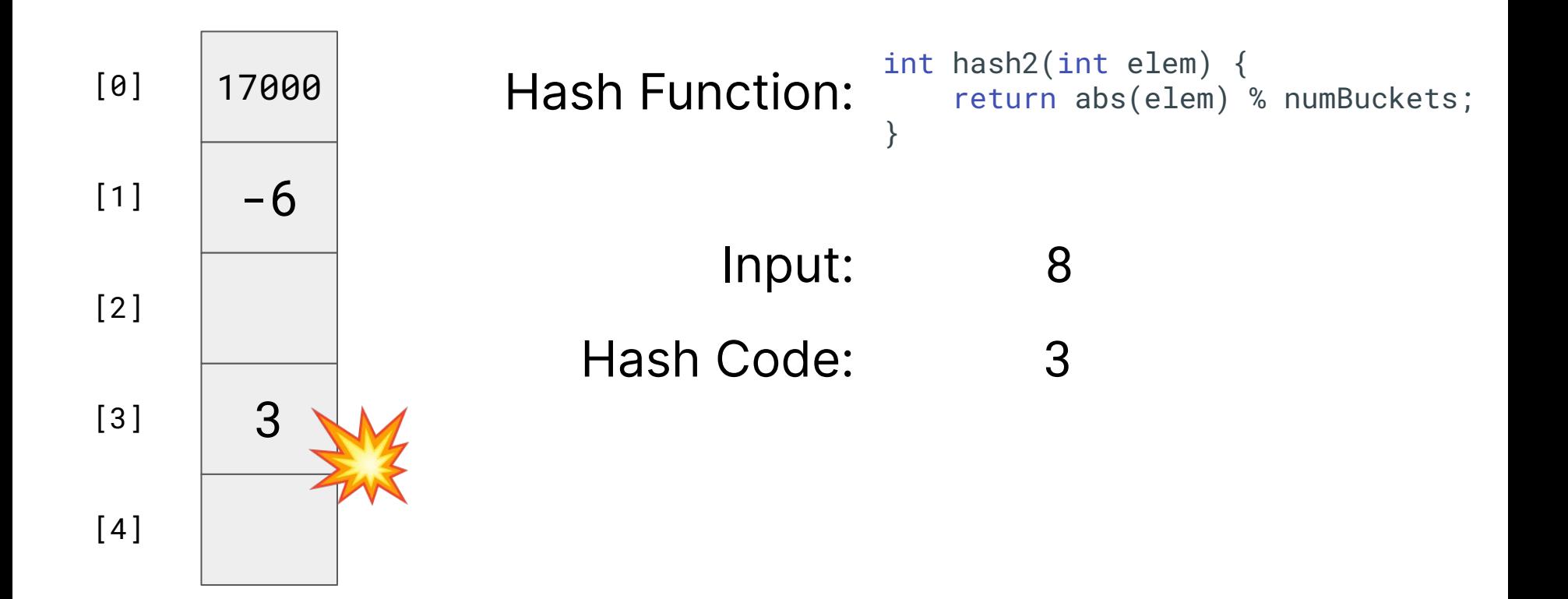

## **Hash Collisions**

• Our hash function assigned two different elements to the same bucket

• We call this a collision

## **Collision Resolution**

• We have to decide what to do when collisions happen

- Instead of having our array store int, let's have it store ListNode\* &
	- Each bucket will now be a linked list
	- When we have a collision, we can add the new element to the front of the list in  $O(1)$

```
HashTable::HashTable() {
      // Initialize array of buckets
      _elements = new ListNode*[NUM_BUCKETS]();
}
        A double pointer 
        (ListNode**)! This 
        means that each array 
        element is a pointer. 
        More in CS107!
```
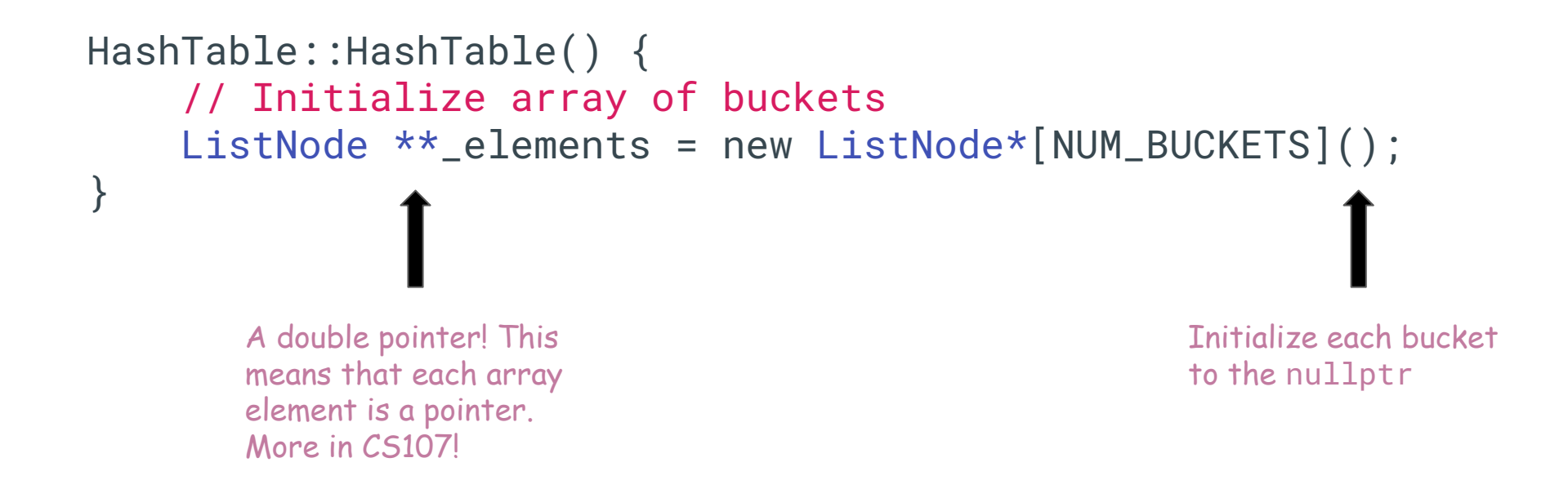

This is called a

## Chaining Hash Table

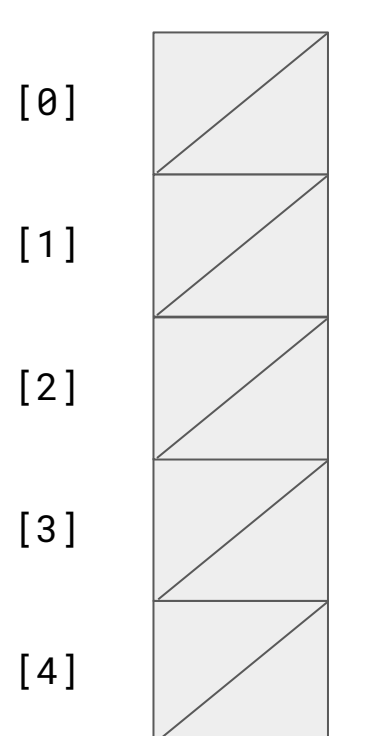

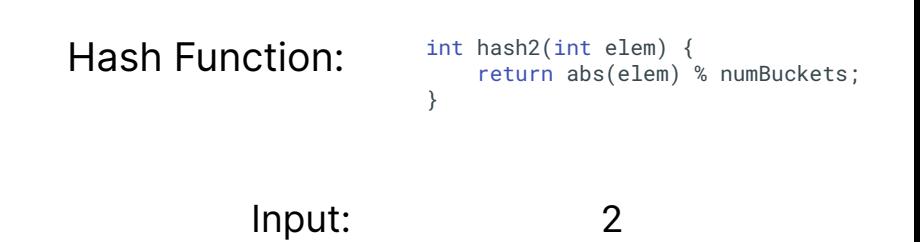

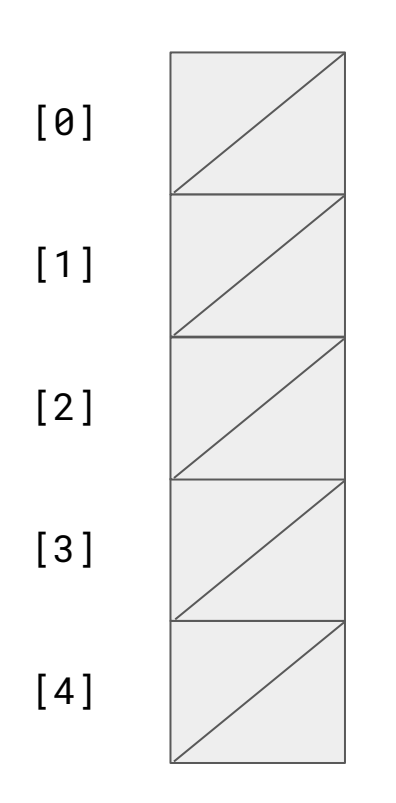

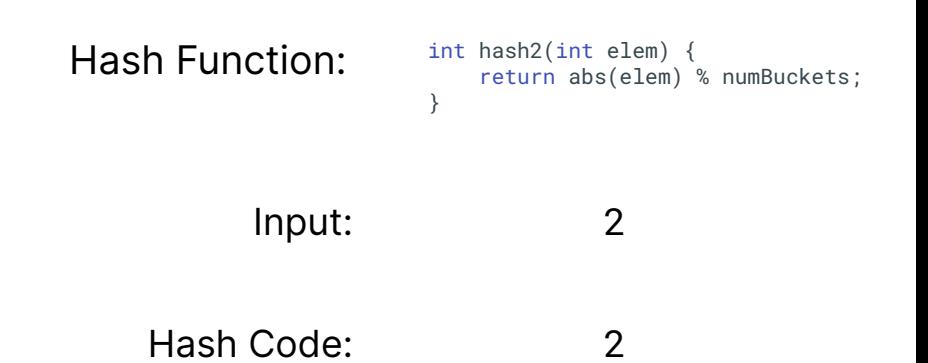

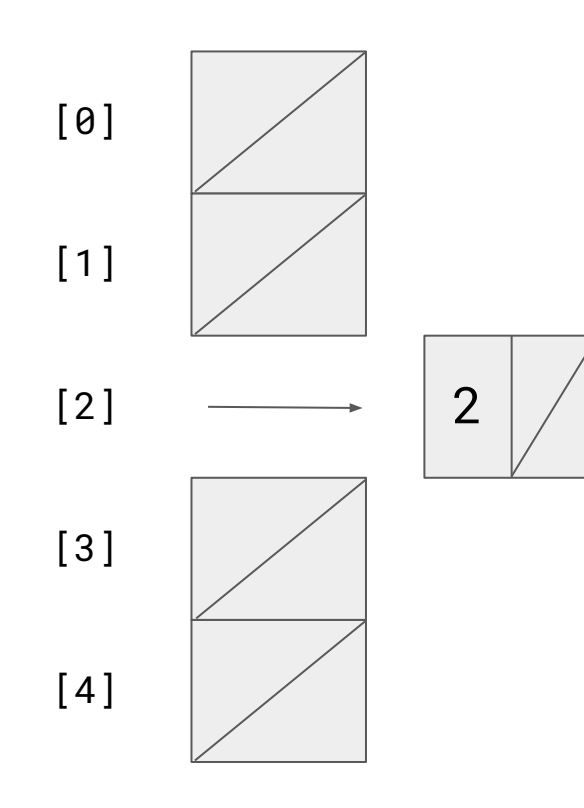

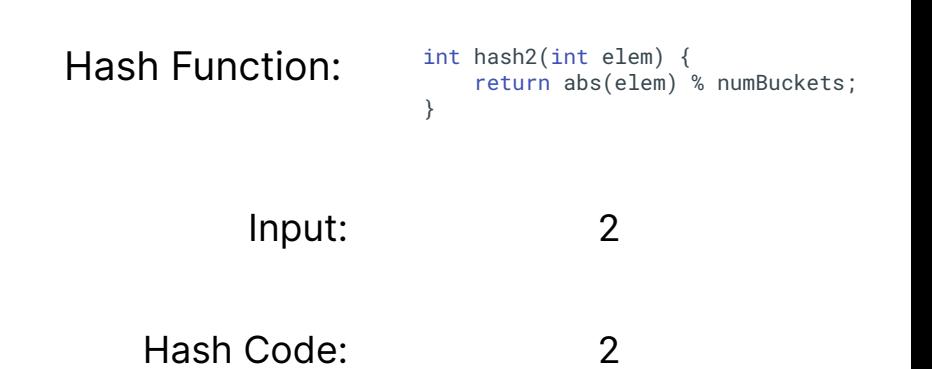

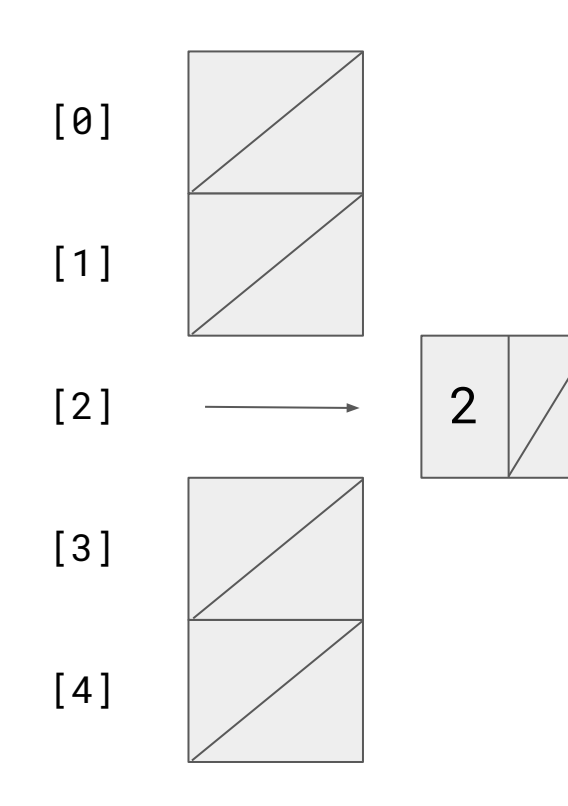

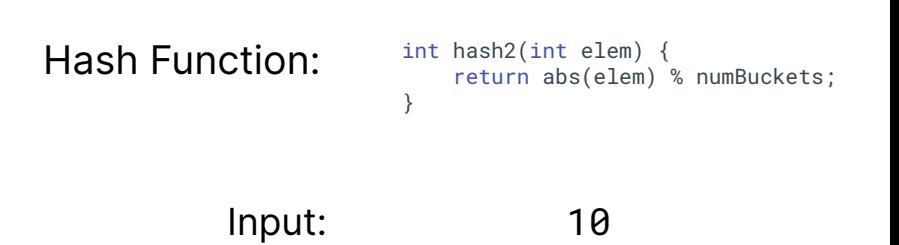

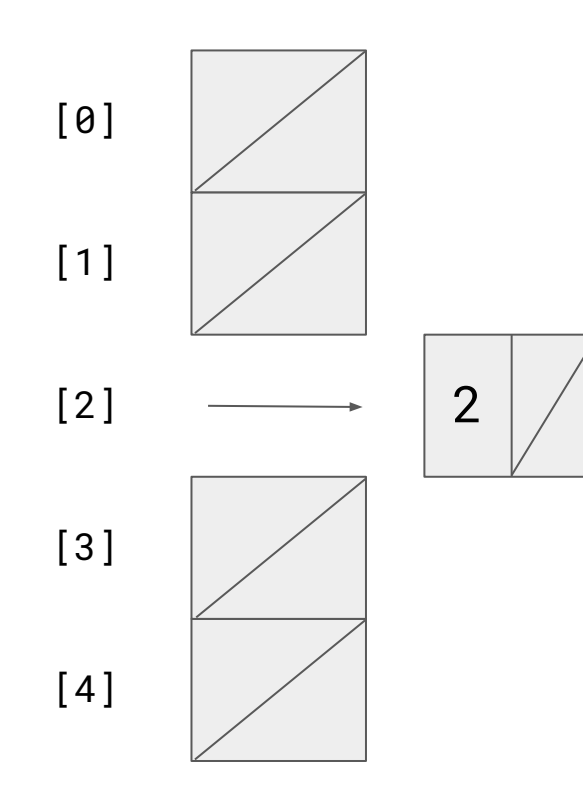

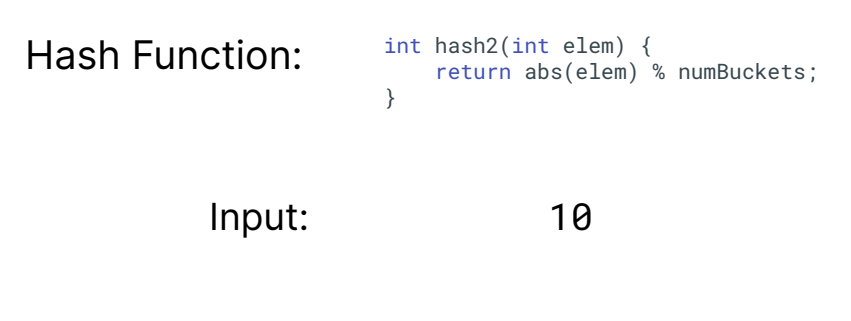

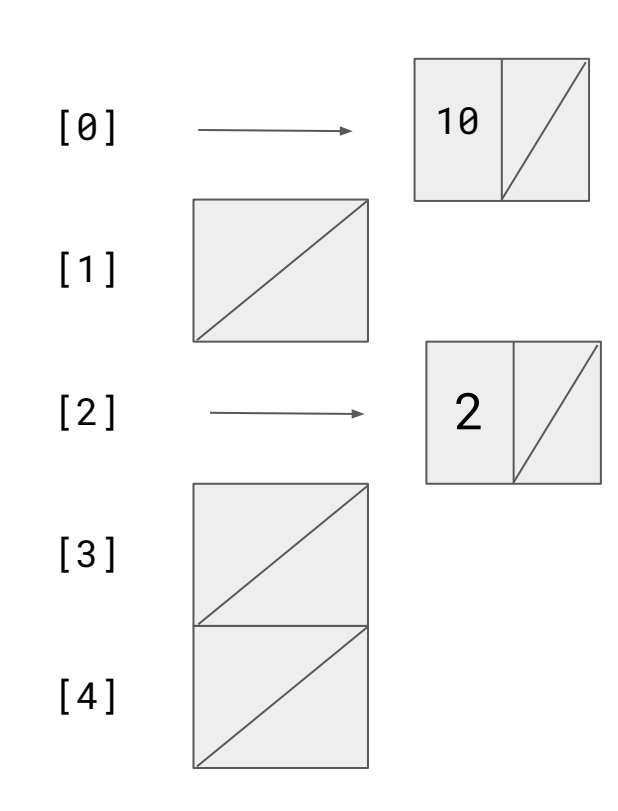

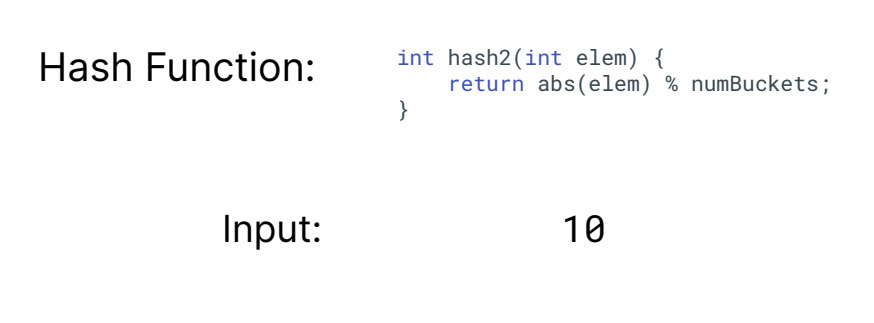

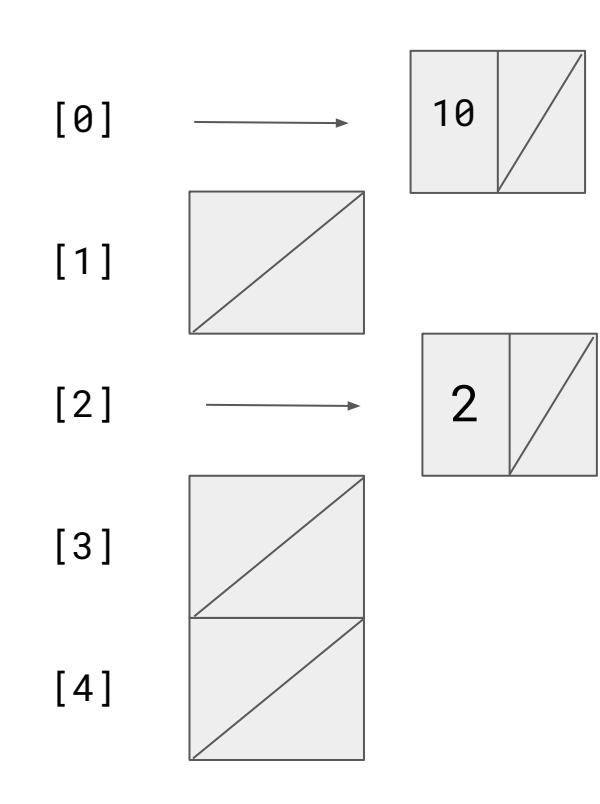

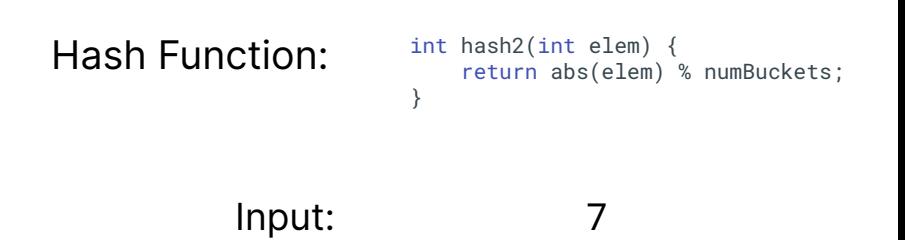

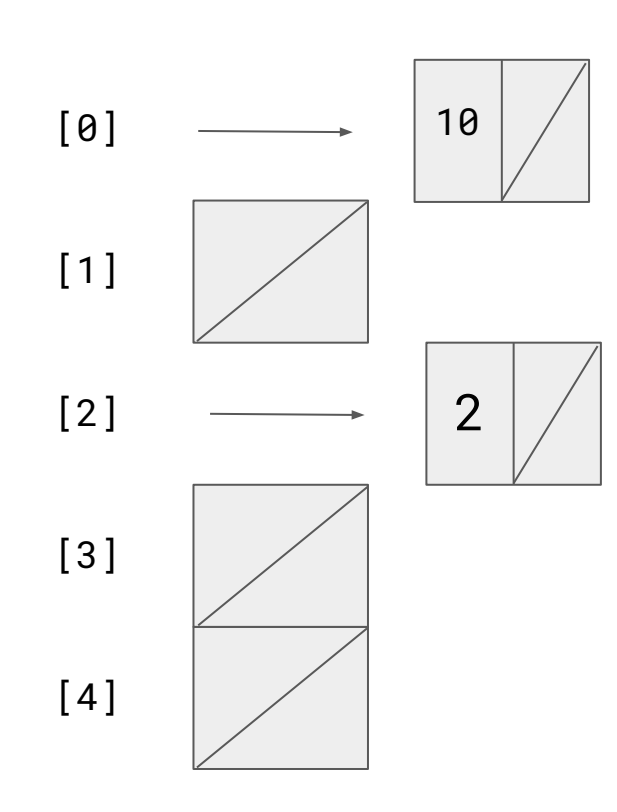

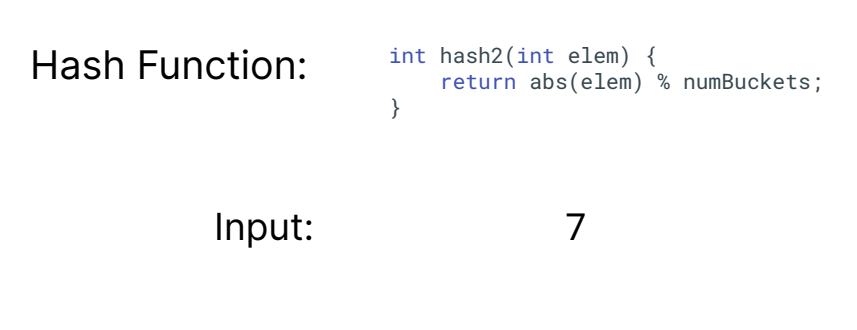

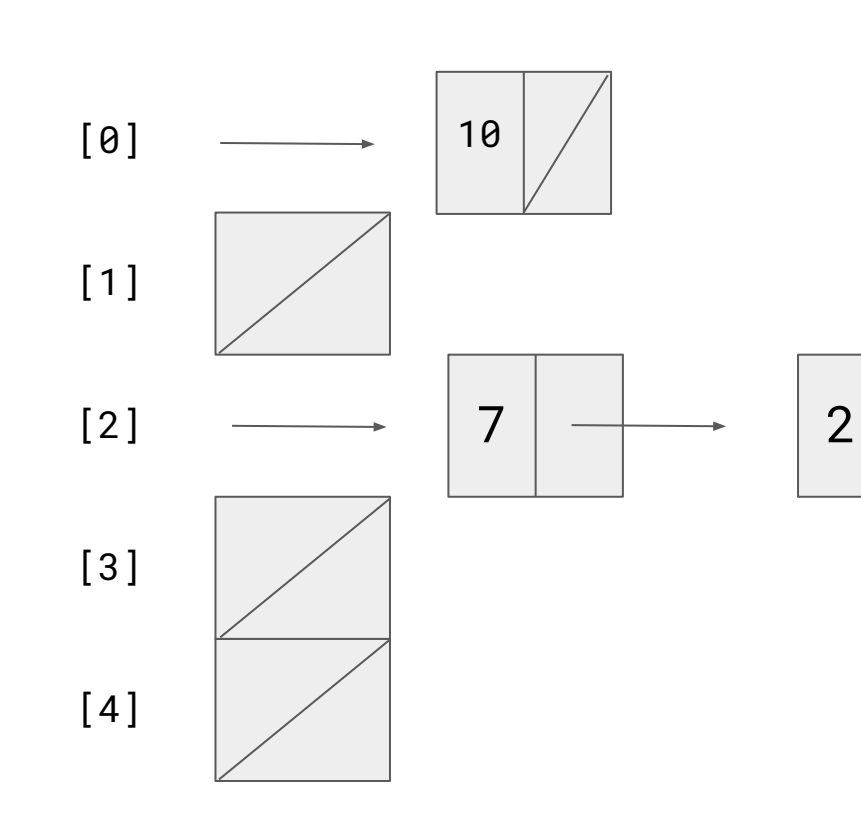

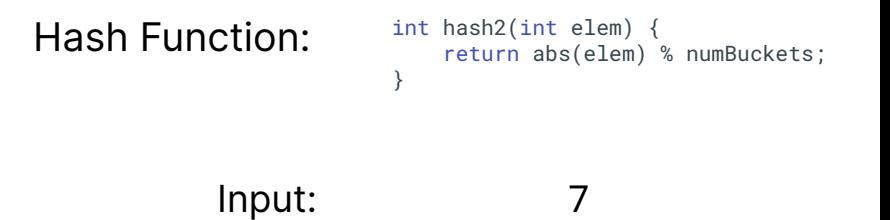

#### Inserting into this chaining hash table is

# $O(1)$

```
void HashTable::insert(int elem) {
     if (contains(elem)) return;
    int bucket = hash2(elem);ListNode *front = _buckets[bucket];
```
}

 // Create new front of list, tack previous onto end ListNode \*cur = new ListNode{elem, front}; \_elements[bucket] = cur;

#### Say you got the following elements as inputs next:

#### 17, 22, 92, 77

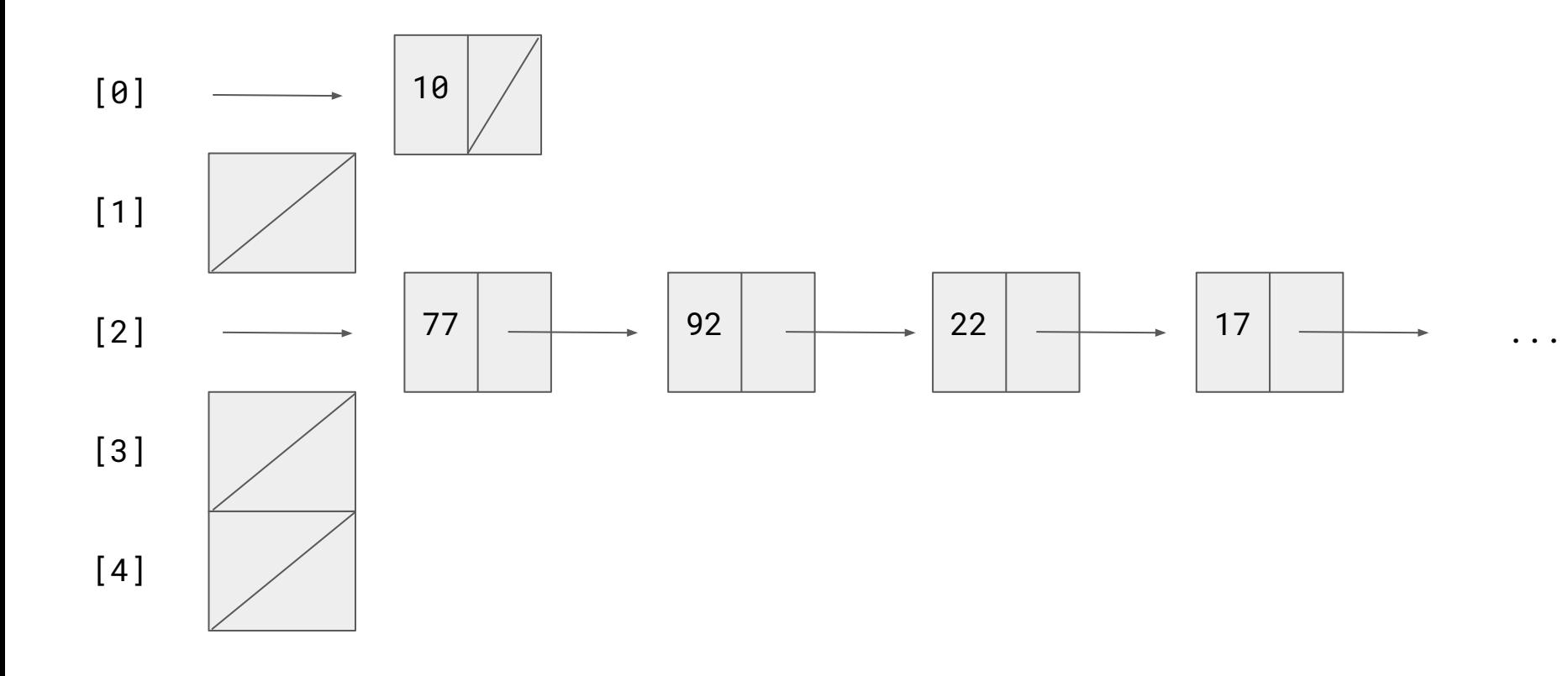

#### With several collisions, our contains and remove will be

## $O(n)$

#### Where n is the number of elements in the relevant bucket

Our goal is to get a strong hash function that:

• Distributes elements evenly ("spread")

• Maintains a reasonable load factor

## **Load Factor**

- The average number of elements in each bucket
	- o If the load factor is low: wasted space
	- o If the load factor is high: slow operations

 $\bullet$  The load factor of a hash table with n elements and b buckets is:

 $\pmb{n}$ 

## **Strong Hash Functions**

• There's tons of research in designing strong hash functions

- Beyond the scope of this class
	- CS161, CS166, CS265

Assuming we have a strong hash function

### **Contains**

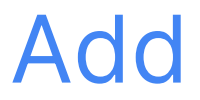

#### Remove

Assuming we have a strong hash function

### Contains 0(n/b)

Add

#### Remove

Assuming we have a strong hash function

Contains O(n/b)

Add  $O(n/b)$ 

Remove

Assuming we have a strong hash function

Contains  $O(n/b)$ Add  $O(n/b)$ Remove  $O(n/b)$ 

## With **b** chosen to be close to n, we can approximate O(1) contains, add, and remove

#### That's just about as good as we can do!  $V$

### The Stanford library HashSet and HashMap are implemented with hash tables!

#### HashMap **HashSet**

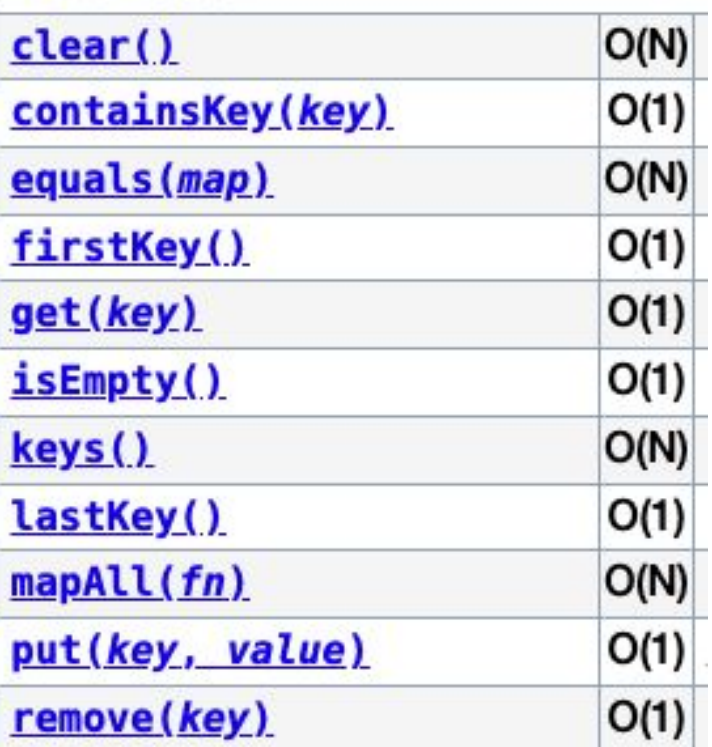

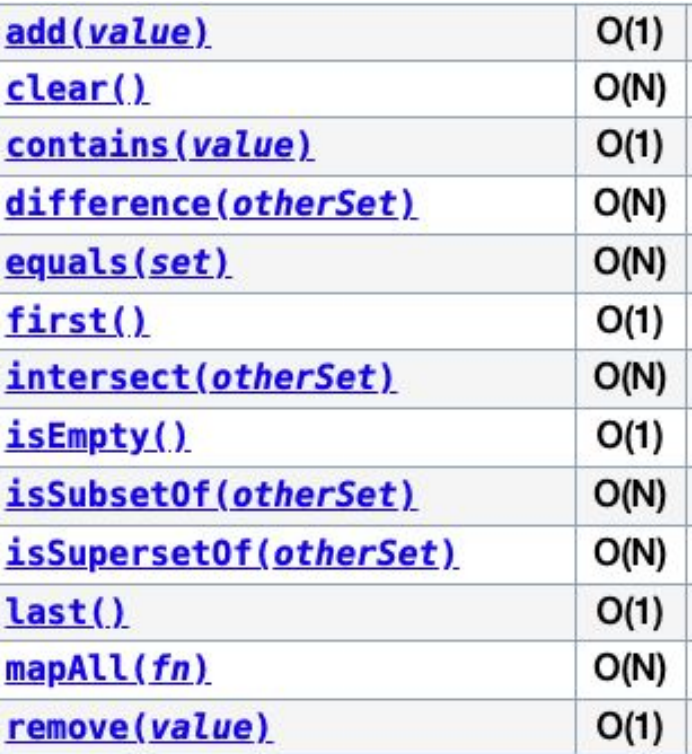
### **Other uses of hash functions**

## **Hash Functions**

• Broadly, hash functions map a value to a unique integer value

• Presents in several CS domains

# **Hash Functions**

- The magic of hash functions:
	- They can take in any value and boil it down to a unique number
	- Images, ADTs, files, etc.

- Thought question: how would you hash a string?
	- Length?
	- ASCII representation?
	- What about an image?

## **Hash Functions**

# Goal: different values should produce very different hash codes

#### CS253: Web Security

## User table (bcrypt)

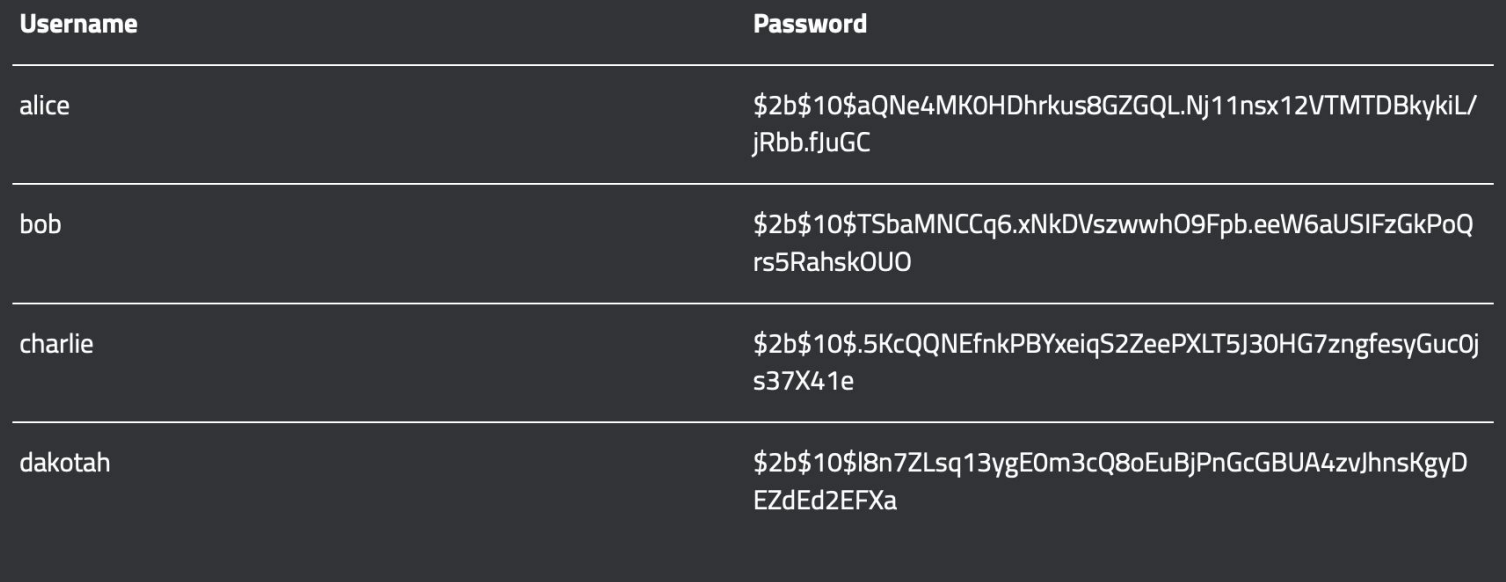

62 Feross Aboukhadijeh

#### CS145: Data Management and Data Systems

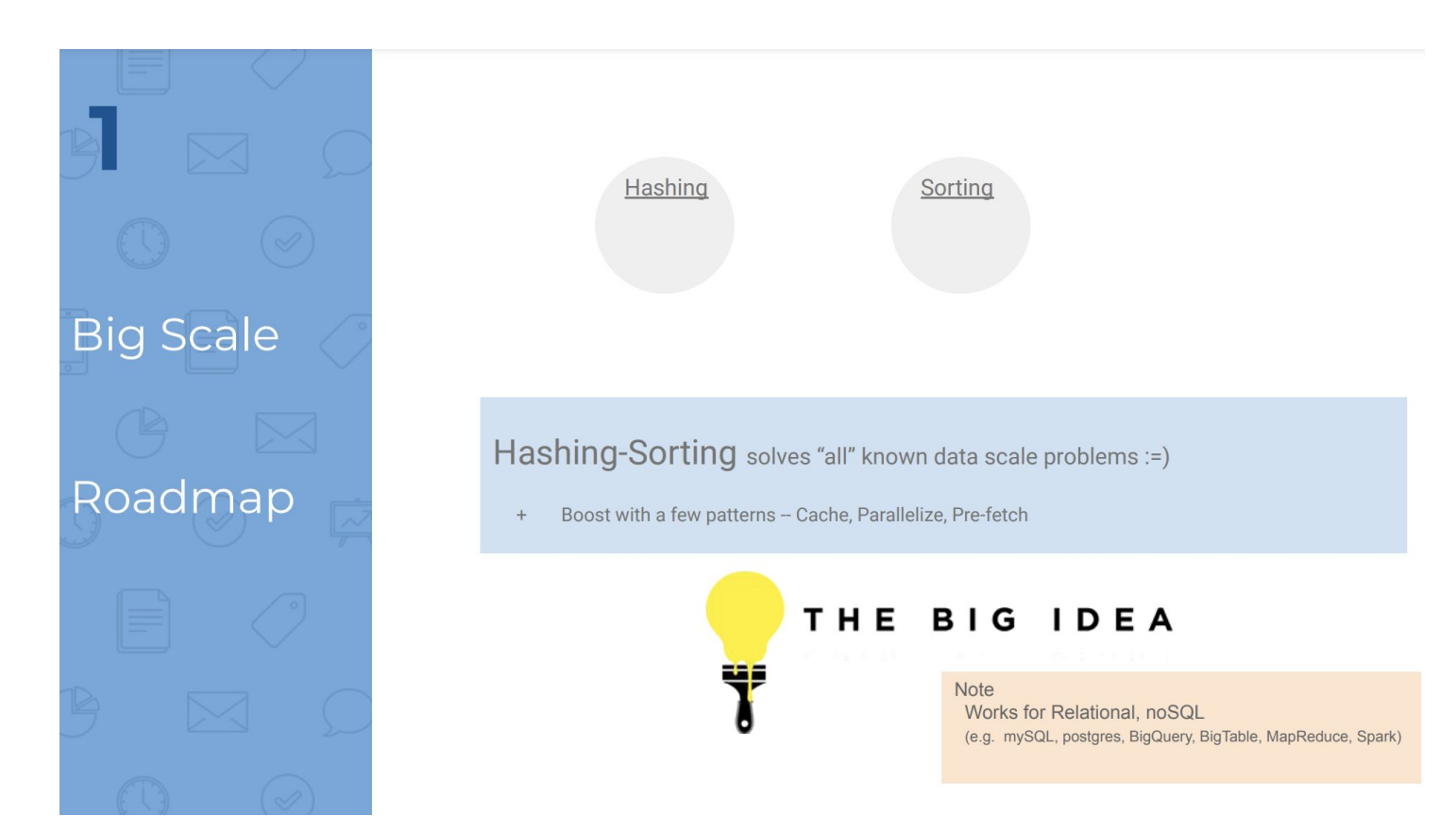

# **Cryptographic Hash Functions**

• Hash functions used in a security context

• One-way function: can't reverse

Most popular: SHA-256

• More in CS155, CS 253, CS255

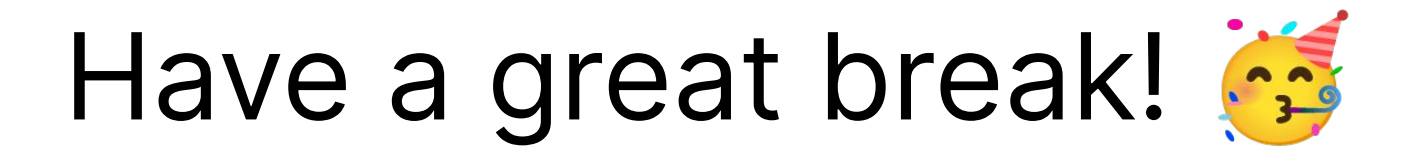

## **END**